**МІНІСТЕРСТВО ОСВІТИ І НАУКИ УКРАЇНИ**

**НАЦІОНАЛЬНА МЕТАЛУРГІЙНА АКАДЕМІЯ УКРАЇНИ**

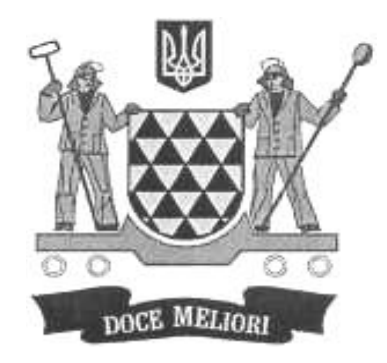

**О.П. МОРОЗЕНКО, Г.В. МАЛИШКО**

# **КОМПЮТЕРНІ МЕТОДИ НАРИСНОЇ ГЕОМЕТРІЇ ТА ІНЖЕНЕРНОЇ ГРАФІКИ**

**ЧАСТИНА 1**

**Дніпро НМетАУ 2017**

# **МІНІСТЕРСТВО ОСВІТИ І НАУКИ УКРАЇНИ НАЦІОНАЛЬНА МЕТАЛУРГІЙНА АКАДЕМІЯ УКРАЇНИ**

**О.П. МОРОЗЕНКО, Г.В. МАЛИШКО**

# **КОМПЮТЕРНІ МЕТОДИ НАРИСНОЇ ГЕОМЕТРІЇ ТА ІНЖЕНЕРНОЇ ГРАФІКИ**

**ЧАСТИНА 1**

**Друкується за Планом видань навчальної та методичної літератури, затвердженим Вченою радою НМетАУ Протокол №1 від 27.01.2017**

**Дніпро НМетАУ 2017**

УДК 515(07)

Морозенко О.П., Малишко Г.В. Комп'ютерні методи нарисної геометрії та інженерної графіки. Частина 1: Конспект лекцій. – Дніпро: НМетАУ, 2017. – 50 с.

> Викладено теоретичний матеріал основних розділів нарисної геометрії.

> Розглянуті способи відображення просторових форм на площині, їх взаємне розташування, взаємозалежність геометричних образів, як елементів технічного виробу. Висвітлені методи проекційного креслення, способи перетворення креслень.

> Розглянуті сучасні програмні засоби виконання та редагування креслень, основні поняття і алгоритми комп'ютерної графіки.

> Призначений для студентів спеціальності комп'ютерні науки та інформаційні технології (бакалаврський рівень). Може використовуватись для студентів усіх напрямів підготовки.

Іл. 50. Бібліогр.: 6 найм.

Друкується за авторською редакцією.

Відповідальна за випуск О.П. Морозенко, канд. техн. наук, доц.

Рецензенти: Головний інженер ПАТ

«Агрегатний завод» **А.В. Япуба** 

С Національна металургійна академія України, 2017

(С) Морозенко О.П., Малишко Г.В., 2017

# **ЗМІСТ**

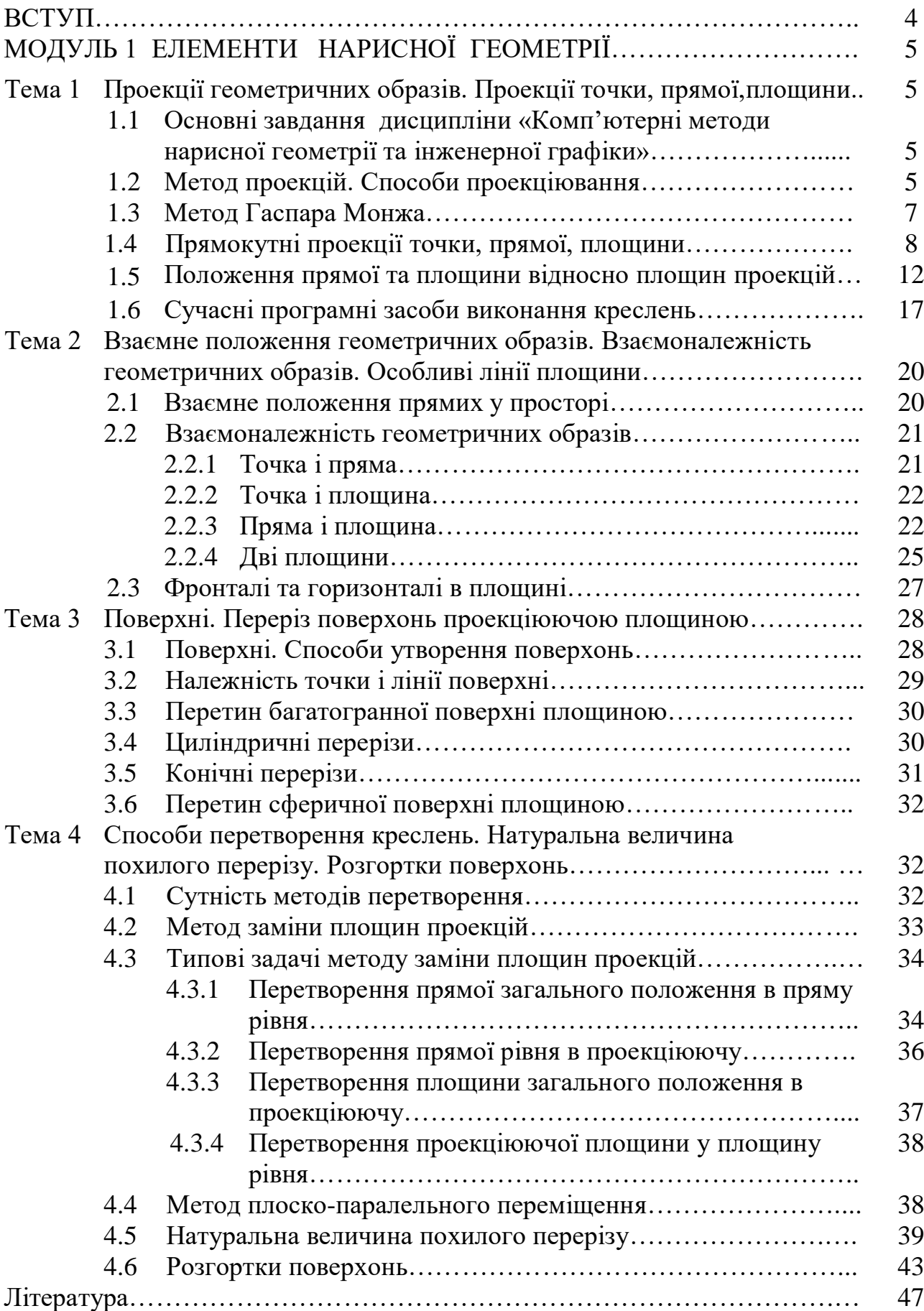

#### **ВСТУП**

Візуалізація інформації про об'єкти, процеси та явища в різних сферах людських знань здійснюється засобами графічної мови.

Автори даного конспекту лекцій ставлять задачу надати допомогу студентам усіх форм навчання у вивченні дисципліни «Комп'ютерні методи нарисної геометрії та інженерної графіки».

В даному навчальному посібнику викладено теоретичний матеріал розділів дисципліни «Комп'ютерні методи нарисної геометрії та інженерної графіки», яка вивчає основні правила побудови зображень геометричних фігур, розвиває просторове уявлення для порозуміння форм і конструкцій зображених виробів.

Застосування сучасних інформаційних технологій проектування креслень відкриває принципово нові шляхи підготовки конструкторської документації та навчання графічної грамотності.

Дисципліна «Комп'ютерні методи нарисної геометрії та інженерної графіки» входить до циклу дисциплін професійної і практичної підготовки.

# **МОДУЛЬ 1 ЕЛЕМЕНТИ НАРИСНОЇ ГЕОМЕТРІЇ**

# **Тема 1 Проекції геометричних образів. Проекції точки, прямої, площини**

1.1 Основні завдання дисципліни «Комп'ютерні методи нарисної геометрії та інженерної графіки»

Дисципліна «Комп'ютерні методи нарисної геометрії та інженерної графіки» вивчає основні правила побудови зображень геометричних фігур, а розвиває просторове уявлення для розуміння за зображенням конструкції і принципу дії технічного виробу, відкриває нові шляхи підготовки конструкторської документації за допомогою сучасних інформаційних технологій проектування креслень.

Завдання дисципліни:

 навчити студентів геометричному моделюванню об'єктів в прямокутних проекціях та аксонометрії, що виконуються вручну, і за допомогою комп'ютерної техніки;

 надати студентам вмінь, знань та навичок, потрібних для рішення інженерних задач;

 ознайомити студентів з основними правилами оформлення технологічної і конструкторської документації згідно діючих стандартів;

 навчити студентів грамотно використовувати сучасні програмні засоби виконання та редагування креслень і підготовки конструкторсько-технологічної документації.

1.2 Метод проекцій. Способи проекціювання

Будь-яка множина точок як скінченна, так і нескінченна називається геометричною фігурою. В просторі геометричних фігур дуже багато, але основними є точки, прямі, площини і поверхні.

Для побудови зображень геометричних фігур на площині користуються методом проекцій. Слово «проекція» – латинське, від projecere, що в перекладі

означає «кинути наперед». Отже проекція – це зображення предмета, «відкинуте» на площину за допомогою променів. Спроекціювати предмет – це означає зобразити його на площині.

Проекції поділяються на центральні і паралельні.

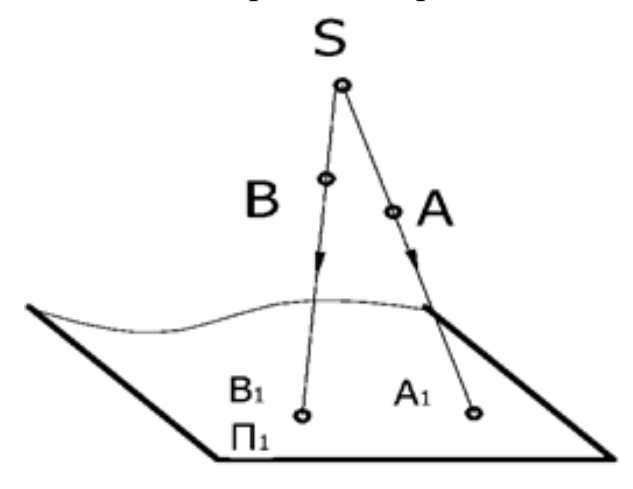

Рисунок 1.1 – Центральне проекціювання

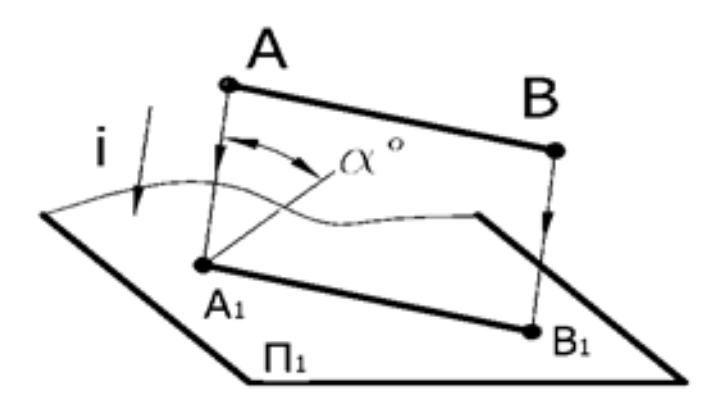

Рисунок 1.2 – Паралельне проекціювання

- де S центр проекціювання;
- А, В… точки в просторі;
- $A_1, B_1...$  проекції точок;
- $\Pi_1$  площина проекцій;

## $AA_1$ ,  $BB_1$  – проекціюючі промені;

- І напрямок проекціювання;
- α кут нахилу променя до площини проекцій.

На рис. 1.1 зображено центральне проекціювання – проекціювання з довільної точки простору (S). На рис. 1.2 показано як відбувається паралельне проекціювання – якщо центр проекціювання (S) віддалити у нескінченність, то проекціюючі промені будуть паралельними.

Також проекціювання може бути:

1) Косокутним  $\alpha \neq 90^{\circ}$  – проекціюючі промені складають з площиною проекцій гострі кути.

2) Прямокутним (ортогональним)  $\alpha = 90^{\circ}$  – проекціюючі промені складають з площиною проекцій прямі кути.

Паралельні і центральні проекції мають такі властивості:

- проекцією точки є точка на площині проекцій;
- проекцією прямої лінії є, як правило, також пряма (рис. 1.2);
- якщо пряма перпендикулярна площині проекцій, то проекцією прямої є точка;
- якщо пряма або геометрична фігура паралельні площині проекцій, то вони проекціюються на цю площину в натуральну величину;
- якщо точка поділяє відрізок прямої у заданому відношенні, то проекції точки розділяють проекції прямої у тому ж відношенні.

### 1.3 Метод Гаспара Монжа

Суть методу Г. Монжа полягає в тому, що, використовуючи паралельне ортогональне проекціювання, будуються проекції на дві, три або більш взаємно-перпендикулярних площин з наступним їхнім суміщенням в одну. При цьому предмет зображується з різних сторін (спереду, зверху, зліва, справа,…).

Проекції геометричних фігур будуються за допомогою:

- наочного зображення (косокутна фронтальна диметрія) (рис. 1.3); коефіцієнти спотворення за осями  $K_x = 1$ ,  $K_y = 0.5$ ,  $K_z = 1$ , коефіцієнт спотворення – це відношення аксонометричної проекції відрізка координатної осі до довжини самого відрізка цієї осі в натурі;
- комплексного креслення (епюра) (рис. 1.4). Коефіцієнти спотворення за осями  $K_x = 1$ ,  $K_y = 1$ ,  $K_z = 1$ .

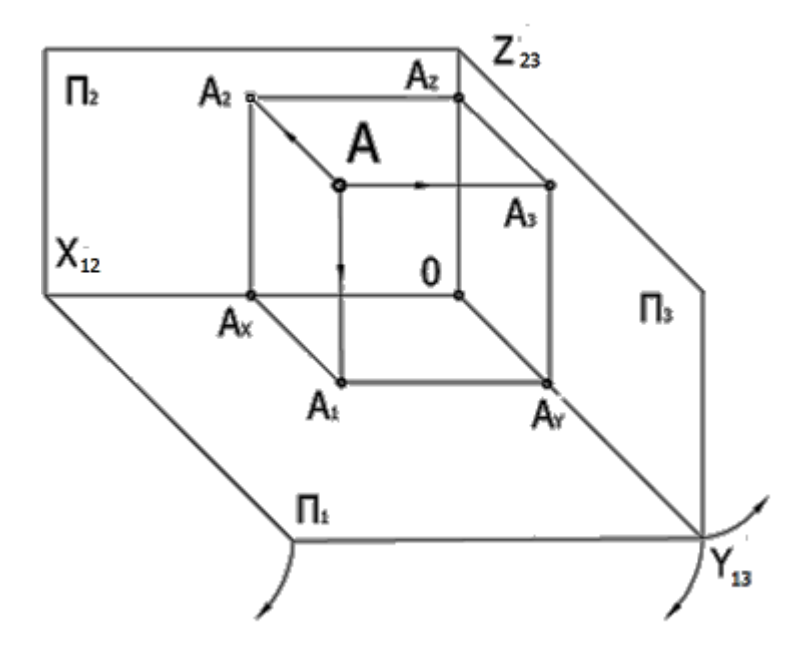

Рисунок 1.3 – Наочне зображення точки А

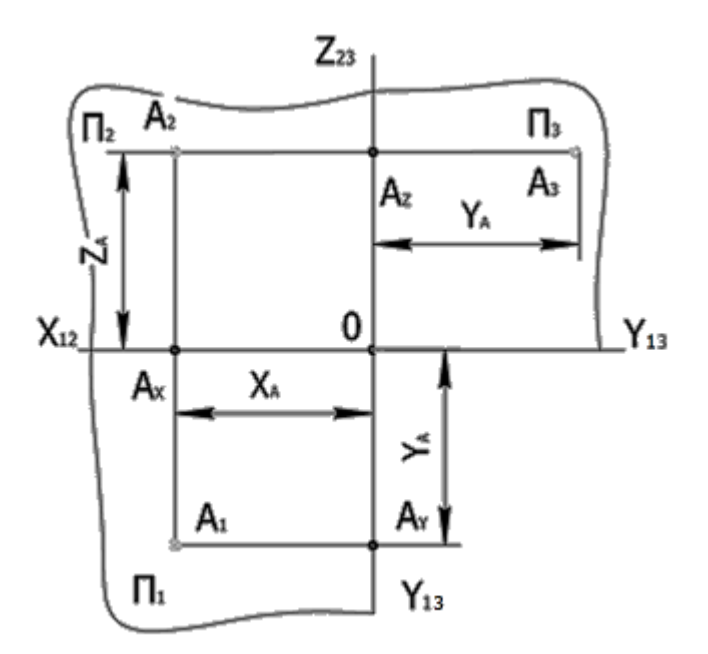

Рисунок 1.4 – Комплексне креслення точки А

1.4 Прямокутні проекції точки, прямої, площини

## *Проекції точки*

Скористаємося трьома взаємно-перпендикулярними площинами, що утворюють прямий тригранний кут (рис.1.3). Тут  $\Pi_1$ ,  $\Pi_2$ ,  $\Pi_3$  – площини проекцій (горизонтальна, фронтальна та профільна); лінії ОХ', ОУ', ОZ'

взаємного перетину площин проекцій – осі проекцій, т.О – початок осей проекцій.

Розмістимо в просторі тригранного кута точку А і побудуємо її проекції на площинах  $\Pi_1$ ,  $\Pi_2$ ,  $\Pi_3$ . Для цього з точки А проведемо проекціюючі промені АА1, АА2, АА<sup>3</sup> перпендикулярно площинам проекцій до перетину з ними. Внаслідок дістанемо  $A_1$ ,  $A_2$ ,  $A_3$  – горизонтальну, фронтальну, профільну проекції точки.

Горизонтальна проекція точки  $A_1$  визначається координатами  $X_A$  та  $Y_A$ , фронтальна проекція  $A_2$  – координатами  $X_A$  та  $Z_A$ , профільна  $A_3 - Y_A$  та  $Z_A$ . При переході від наочного зображення до комплексного креслення площини проекцій  $\Pi_1$  та  $\Pi_3$  потрібно сумістити з площиною  $\Pi_2$ . Для цього площину  $\Pi_1$ обернемо на 90° вниз навколо вісі Х до суміщення з площиною  $\Pi_2$ , а площину  $\Pi_3$  на 90° вправо навколо вісі Z до суміщення з площиною  $\Pi_2$  (рис. 1.3). Після суміщення ламані лінії, що з'єднують дві проекції точок  $(A_2A_xA_1$  та  $A_2A_2A_3$ ), перетворюються в прямі, які перпендикулярні до осей  $X_{12}$ ,  $Z_{23}$ , їх називають лініями проекційного зв'язку.

> $A_2A_1 \perp OX_{12}$  – вертикальна лінія зв'язку;  $A_2A_3 \perp OZ_{23}$  – горизонтальна лінія зв'язку.

ПРИКЛАД: Побудувати проекції т. А(50, 15,25) за її координатами Алгоритм:

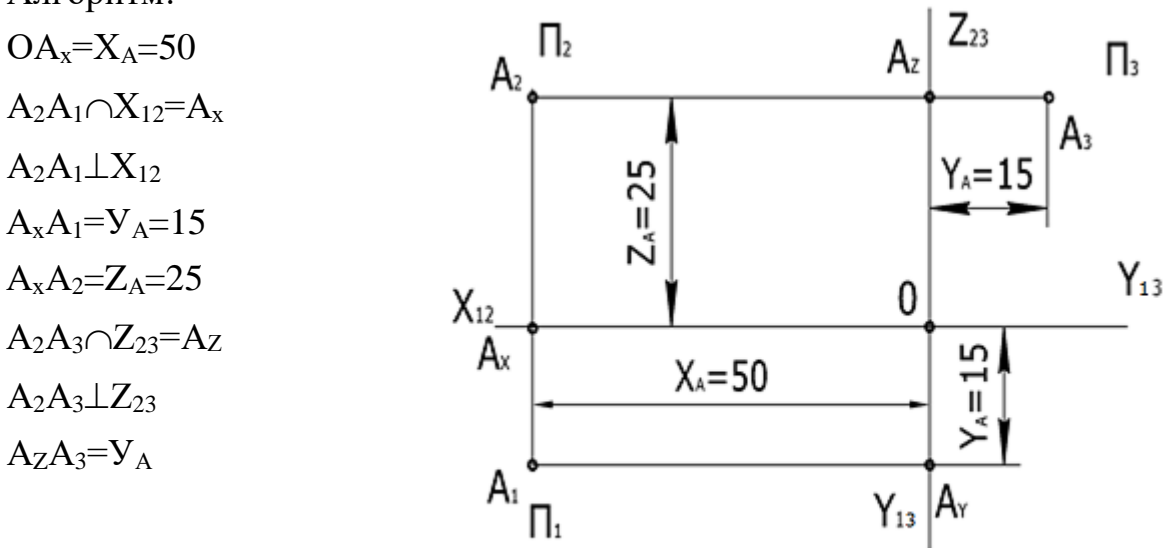

Рисунок 1.5 – Епюр точки А

#### *Проекції прямої*

Дві точки повністю визначають положення прямої в просторі. Якщо провести через точки А і В (рис. 1.6) перпендикуляри до площини  $\Pi_1$ , на перетині цих перпендикулярів із площиною проекцій знайдемо горизонтальні проекції точок  $A_1$  і  $B_1$ . Відрізок  $A_1B_1$  – горизонтальна проекція прямої АВ. Відрізок А2В<sup>2</sup> – фронтальна проекція прямої АВ.

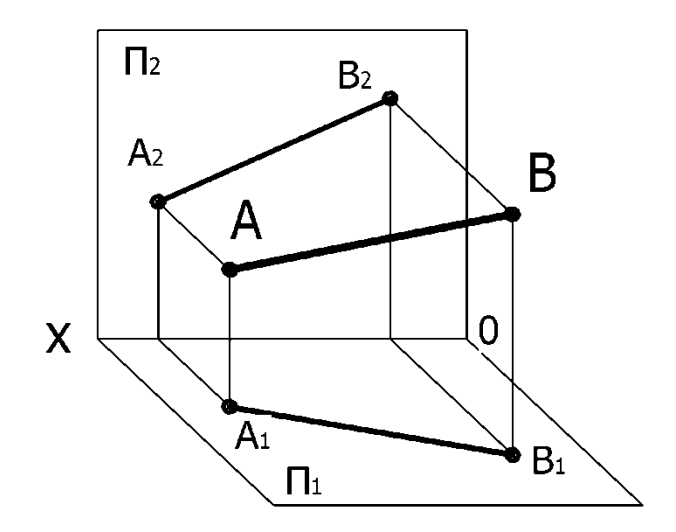

Рисунок 1.6 – Проекції прямої

#### *Проекції площини*

Площина – найпростіша поверхня, з будь-яким напрямком якої суміщюється пряма лінія. На кресленні площина може бути задана визначником, відсіком або обрисом.

Визначник – це сукупність мінімального числа ліній і точок, а також додаткових умов, за допомогою яких зображують площину.

Відсік – деяка частина площини, обмежена довільним контуром.

Обрис – контур видимої частини геометричної фігури.

На комплексному кресленні площина може бути задана:

- проекціями трьох точок, що не лежать на одній прямій (рис. 1.7 а);
- проекціями прямої і точки, яка не належить даній прямій (рис. 1.7 б);
- проекціями прямих, що перетинаються або проекціями двох паралельних прямих (рис. 1.7 в, г);
- проекціями плоскої фігури (рис. 1.8);
- слідами площини (рис. 1.9).

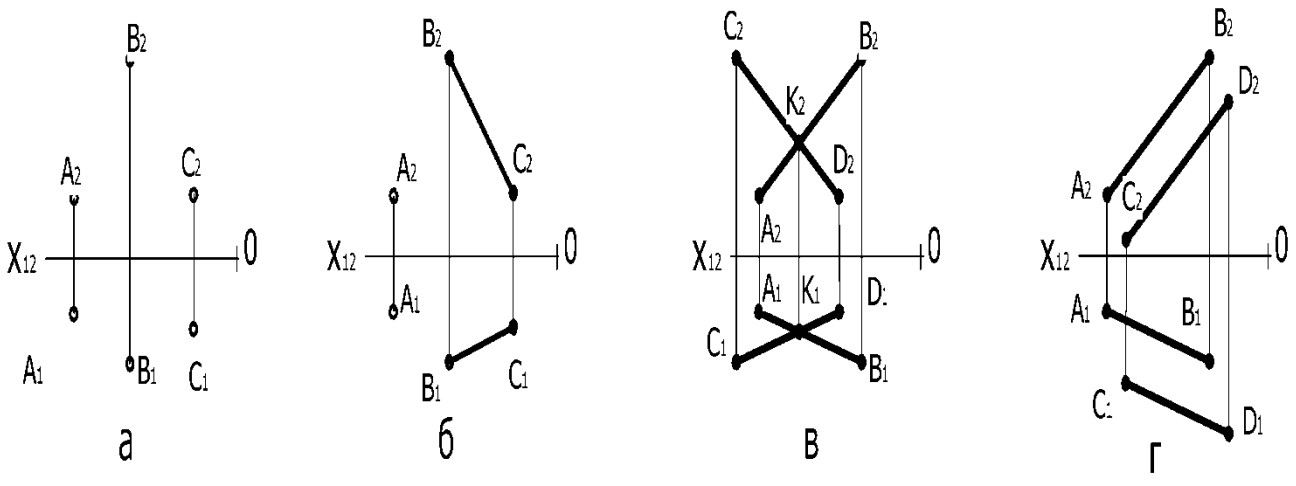

Рисунок 1.7 – Способи завдання площин

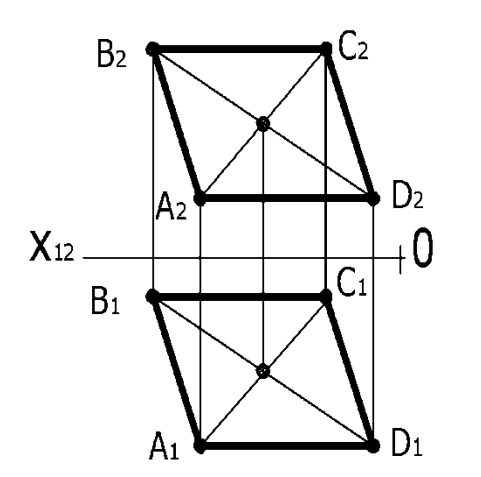

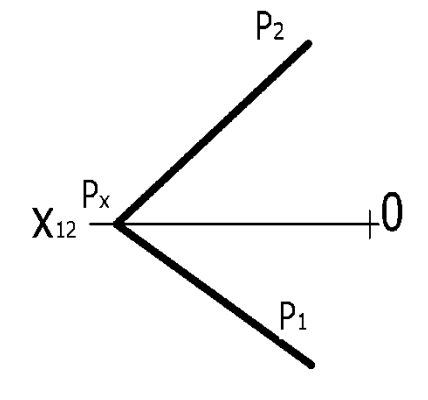

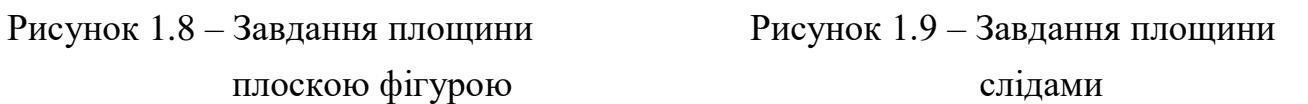

Слідами площини називаються лінії перетину площини з площинами проекцій (рис. 1.10).

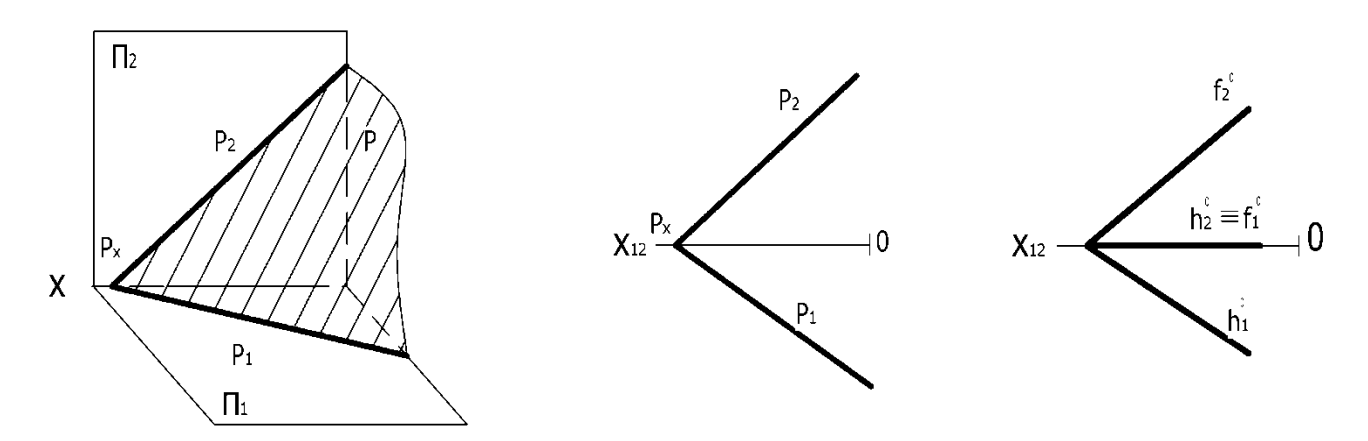

Рисунок 1.10 – Сліди площини

 $P \cap \Pi_1 = P_1 -$ горизонтальний слід;

 $P \cap \Pi_2 = P_2 - \Phi$ ронтальний слід;

 $P_1 \cap P_2 = P_x -$  точка збігу слідів.

Горизонтальний слід Р<sub>1</sub> збігається із своєю горизонтальною проекцією, а фронтальна проекція горизонтального сліду – з віссю  $OX_{12}$ . Аналогічно, фронтальний слід  $P_2$  збігається зі своєю фронтальною проекцією, а його горизонтальна проекція – з віссю  $OX_{12}$ .

1.5 Положення прямої та площини відносно площин проекцій

Характерне розташування прямих і площин відносно площин проекцій – це їх класифікація. У просторі прямі та площини можуть займати загальне і окреме положення.

Залежно від положення прямої відносно площин проекцій прямі поділяються на:

*Прямі загального положення* – це прямі, які розташовані похило до всіх площин проекцій (рис. 1.6). Жодна з проекцій цієї прямої не може бути паралельною осям проекцій або перпендикулярною до них і не зображується на епюрі в натуральну величину.

Без додаткової побудови по кресленням цієї прямої не можна визначити кути нахилу прямої до площин проекцій.

*Прямі рівня* – прямі, паралельні одній з площин проекцій.

Пряма АВ (рис. 1.11 а), паралельна горизонтальній площині проекцій  $\Pi_1$ , називається горизонтальною прямою, або, скорочено, горизонталлю.

Пряма СD (рис. 1.11 б), паралельна фронтальній площині проекцій  $\Pi_2$ , називається фронтальною прямою, або, скорочено, фронталлю.

Пряма MN (рис.1.11 в), паралельна профільній площині проекцій П<sub>3</sub>, називається профільною прямою.

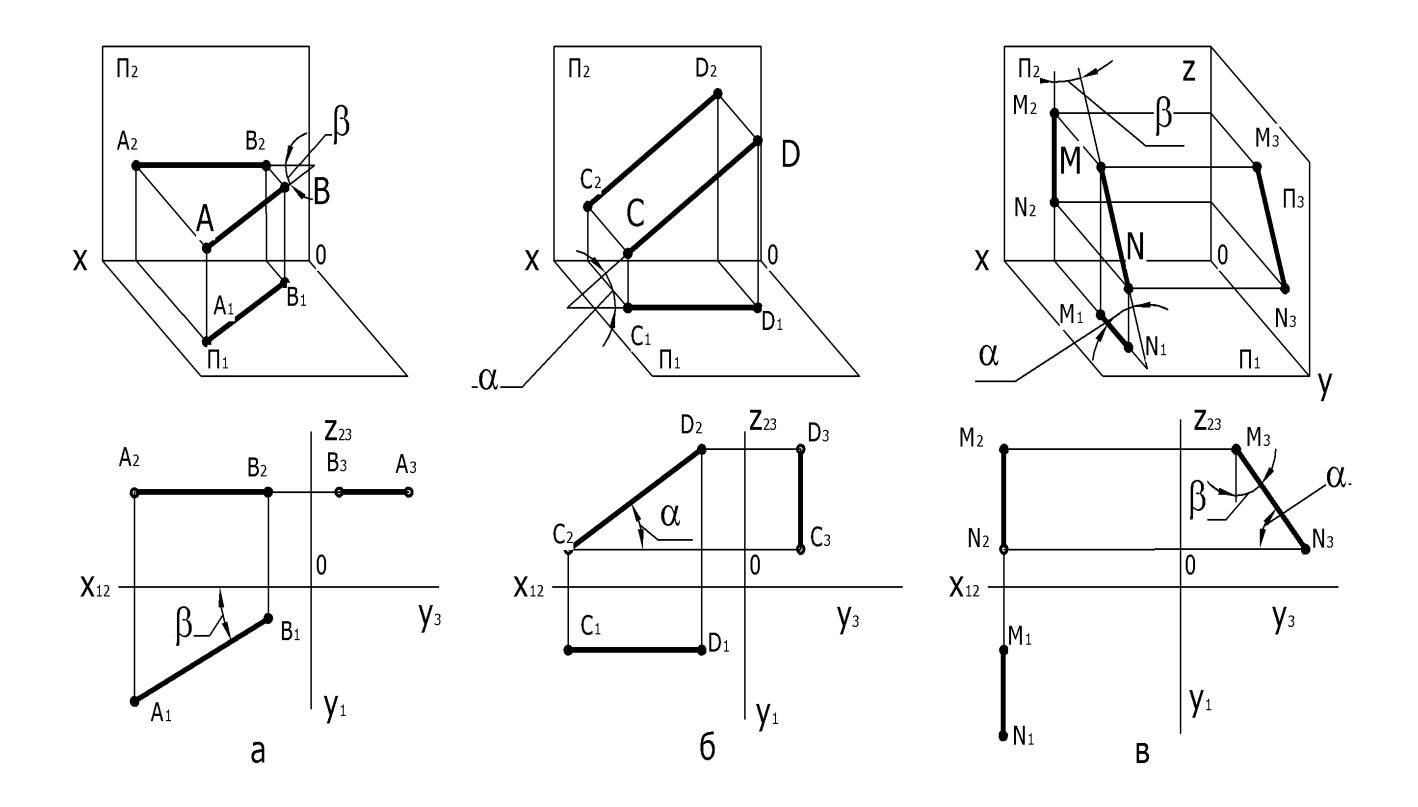

Рисунок 1.11 – Прямі рівня

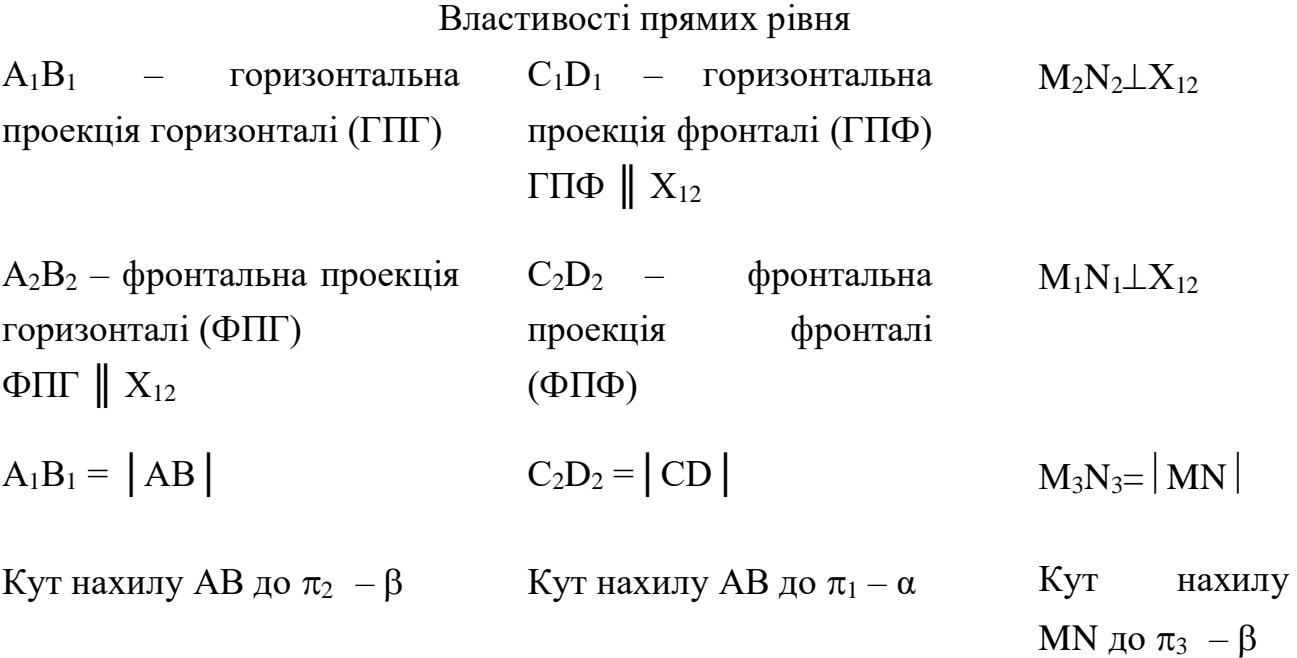

*Проекціюючі прямі* – це прямі, які перпендикулярні одній із площин проекцій, тобто паралельні двом іншим площинам.

Пряма АВ (рис. 1.12 а), перпендикулярна до площини проекцій  $\Pi_1$ , називається горизонтально-проекціюючою прямою.

Пряма СD (рис. 1.12 б), перпендикулярна до площини проекцій  $\Pi_2$ , називається фронтально-проекціюючою прямою.

Пряма MN (рис. 1.12 в), перпендикулярна до площини проекцій П<sub>3</sub>, називається профільно-проекціюючою прямою.

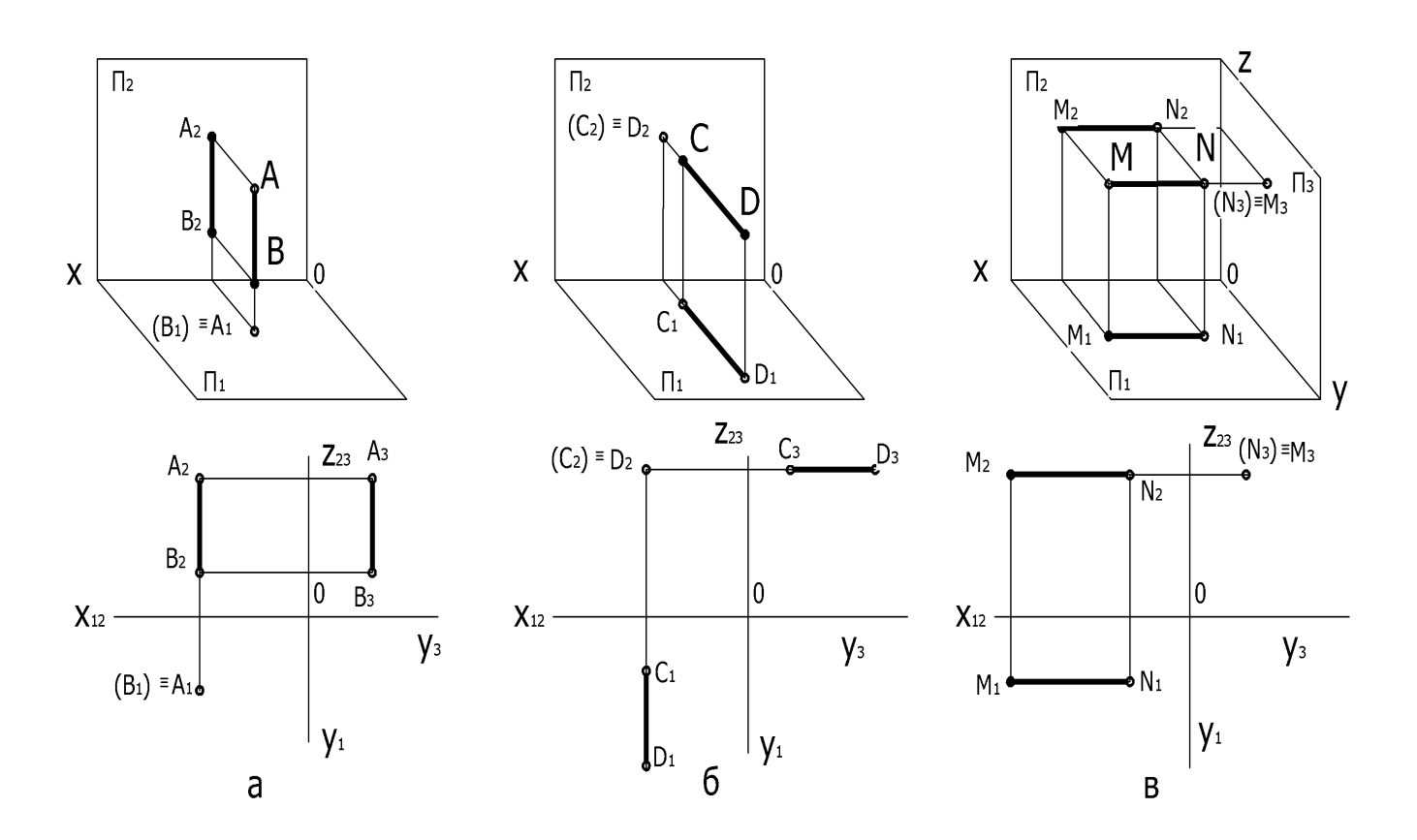

Рисунок 1. 12 – Проекціюючі прямі

Властивості проекціюючих прямих

 $A_2B_2=A_3B_3=\begin{vmatrix} AB \end{vmatrix}$   $C_1D_1=C_3D_3=\begin{vmatrix} CD \end{vmatrix}$   $M_2N_2=M_1N_1=\begin{vmatrix} MN \end{vmatrix}$  $A_2B_2 \perp X_{12}$   $C_1D_1 \perp X_{12}$   $M_2N_2 \parallel X_{12};$  $M_1N_1 \parallel X_{12}$ 

Якщо пряма лежить у площині проекцій, то одна її проекція (одноіменна) співпадає з самою прямою, а дві інші – з осями. Наприклад, пряма АВ (рис. 1.13) лежить у площині  $\Pi_1$ . Таку пряму називають нульовою горизонталлю, бо висота її точок дорівнює нулю. СD (рис. 1.13) – нульова фронталь.

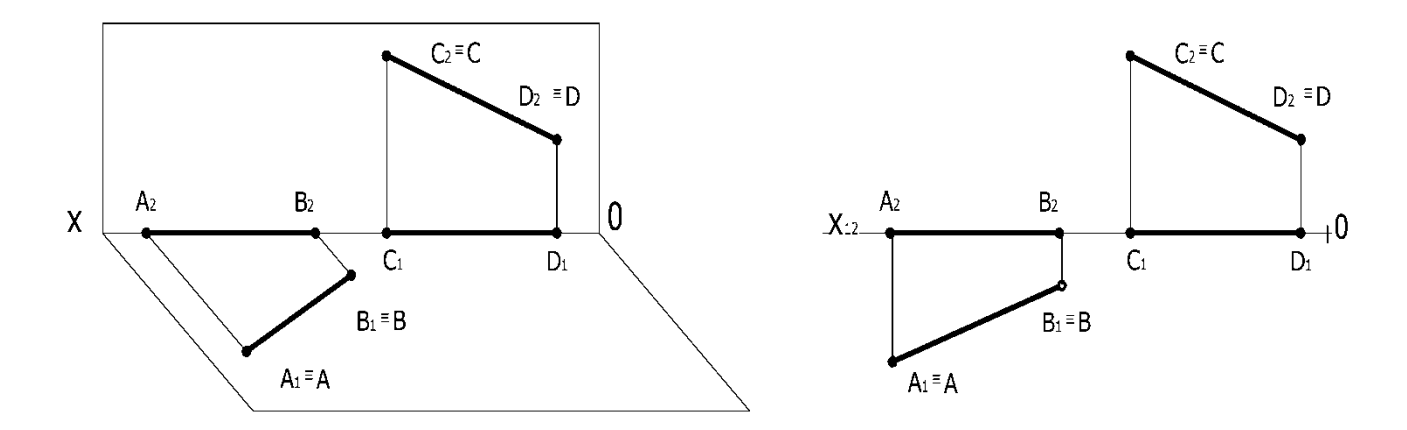

Рис. 1.13 – Нульові горизонталь і фронталь

Залежно від положення площини відносно площин проекцій площини поділяються на:

*Площини загального положення* – не паралельні і не перпендикулярні жодній площині проекцій (рис. 1.10).

*Проекціюючі площини* – площини, перпендикулярні до однієї площини проекцій (рис. 1.14, 1.15, 1.16);

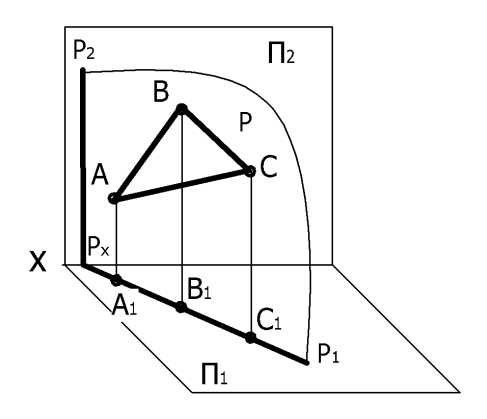

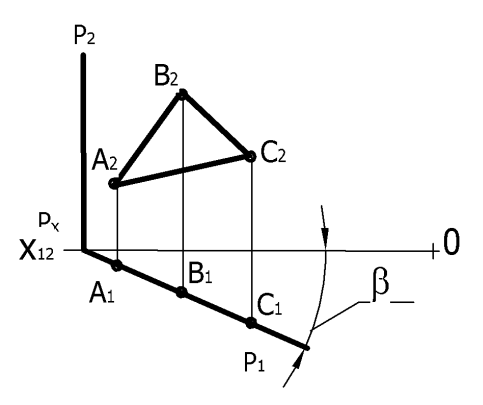

Рисунок 1.14 – Горизонтально-проекціююча площина

Властивості *горизонтально-проекціюючої* площини Р(∆ АВС) (рис. 1.14):

## $P \perp \Pi_1$ ;

# $P_2 \perp X_{12};$

 $\beta$  – кут нахилу площини Р до  $\Pi_2$ .

Горизонтальні проекції точок, прямих, геометричних фігур, які належать горизонтально-проекціюючій площині, лежать на горизонтальному сліді цієї площини. Ця властивість називається збиральною  $(A_1B_1C_1 \subset P_1)$ .

Властивості *фронтально-проекціюючої площини* R(∆ АВС) (рис. 1.15):

 $R \perp \Pi_2$ ;

 $R_1 \perp X_{12};$ 

 $α$  – кут нахилу площини R до  $\Pi_1$ .

Фронтальний слід володіє збиральною властивістю  $(A_2B_2C_2\subset R_2)$ .

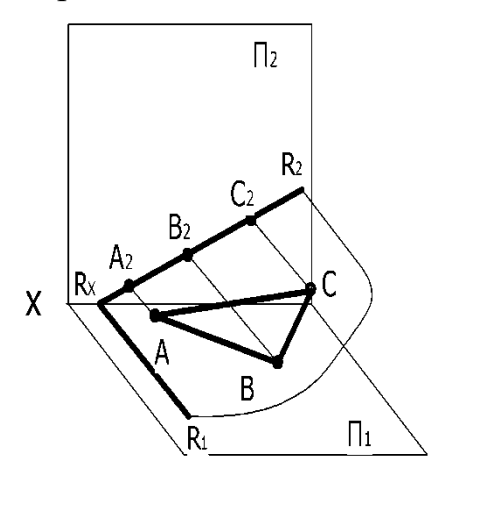

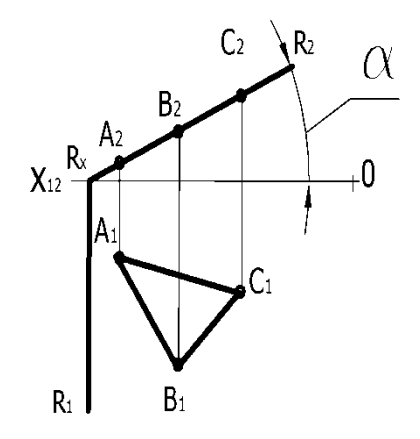

Рисунок 1.15 – Фронтально-проекціююча площина

Властивості *профільно- проекціюючої площини* Q(∆ АВС) (рис. 1.16): Q $\perp$   $\Pi_3$ ;

 $Q_1, Q_2 \vert \vert X_{12}.$ 

Профільний слід володіє збиральною властивістю  $(A_3B_3C_3C_3)$ .

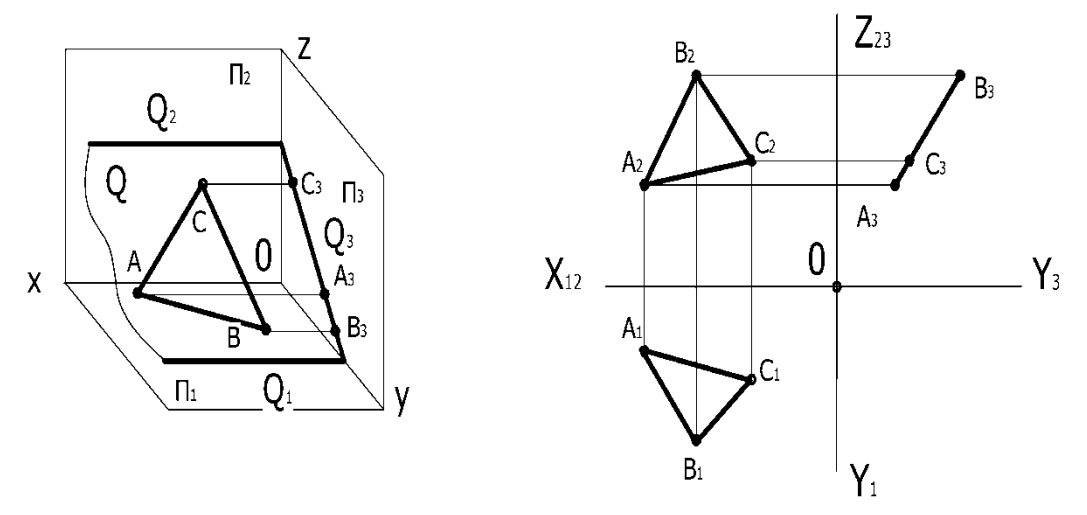

Рисунок 1.16 – Профільно-проекціююча площина

*Площини рівня –* площини, які перпендикулярні до двох площин проекцій і, як наслідок, паралельні третій площині проекцій (рис. 1.17).

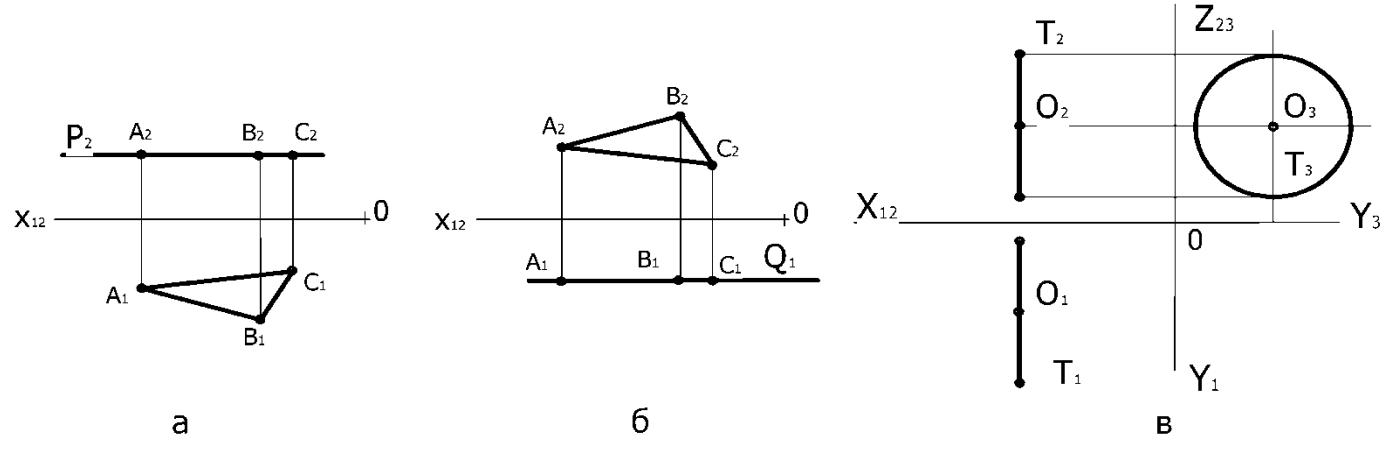

Рисунок 1.17 – Площини рівня

#### Властивості площин рівня:

Р(∆АВС)║П<sup>1</sup> – *горизонтальна площина* (рис. 1.17 а):  $A_2B_2C_2\subset P_2$ ;  $P_2 || X_{12};$  $\Delta A_1 B_1 C_1 = |\Delta ABC|.$  $Q \|\Pi_2 - dp$ ронтальна площина (рис. 1.17 б):  $A_1B_1C_1\subset O_1$ ;  $Q_1$ || $X_{12}$ ;  $\Delta$  A<sub>2</sub>B<sub>2</sub>C<sub>2</sub>= $|\Delta$ ABC $|$ . Т ║П3*– профільна площина*(рис. 1.17 в):  $T_1, T_2 \perp X_{12}.$ 

Будь-яка фігура, що належить площині рівня, має дві проекції, що збігаються зі слідами площини (збиральна властивість).

1.6 Сучасні програмні засоби виконання креслень

Оскільки предметом нарисної геометрії є вивчення методів побудови різних просторових форм на площині, її можливості значно розширилися з розвитком обчислювальної техніки і систем програмування. Широке використання персональних комп'ютерів в інженерній практиці призвело до перевороту в області виконання креслень і народженню нової дисципліни – комп'ютерної графіки, яка займається створенням, зберіганням і обробкою різних зображень за допомогою електронно-обчислювальних пристроїв.

На цей час комп'ютерна графіка розділяється на дві сфери. Першу сферу можна умовно назвати комп'ютерним дизайном і версткою. Вона направлена на створення двовимірних і трьохвимірних анімаційних зображень, які використовуються в поліграфії, Web-дизайні, рекламі. Для цього використовуються відомі програми Corel Draw, Photoshop, Page Maker та інші.

Другу сферу складають системи автоматизованого проектування (САПР) або CAD-системи (англ. Computer-Aided Design – проектування за допомогою комп'ютера). Це програмні пакети, які призначені для створення креслень, трьохвимірних моделей, конструкторської, технологічної та інших видів документації.

Ці системи можна використовувати для створення схем, рисунків, креслень та в інших галузях інженерної освіти і творчості – при вивченні і дослідженні опору матеріалів, рішенні фундаментальних прикладних задач механіки, оптимізації технологічних процесів і багато іншого.

Дисципліна «Комп'ютерні методи нарисної геометрії та інженерної графіки» дозволяє розкрити основні поняття нарисної геометрії методами САПР. Засоби САПР використовуються для побудови зображень на площині різноманітних просторових форм, які вивчаються в курсі нарисної геометрії та розв'язання геометричних задач різної складності.

Всі графічні формати сучасних систем проектування можна розділити на дві категорії – растрові та векторні.

Елементами растрової графіки є невеликі точки, які називаються пікселями. В пам'ять комп'ютера вводять дані про колір і яскравість кожного пікселя.

Зображення растрової графіки зберігаються з фіксованим розрішенням, тому при збільшенні зображення з'являється «ступінчастость».

Принцип растрової графіки був винайдений за багато століть до появи комп'ютерів, наприклад, її можна виявити в мозаїчній кладці або у вишиванні «хрестиком».

Векторна графіка зберігається у вигляді команд, що описують розміри та форму кожного графічного об'єкта (лінії, кола, багатокутника і т. ін.), який є елементом зображення. Наприклад, параметрами, необхідними для повного опису кола, будуть:

радіус або діаметр кола;

- координати центра кола;
- колір та товщина контура;
- колір заповнення.

Розрішення векторного зображення не фіксовано. Зображення можна збільшувати або зменшувати, не погіршуючи його якості, тому векторною графікою користуються в тому випадку, коли необхідно створити контурні зображення.

Растрова графіка потребує значно більше простору на носіях інформації, тому що для неї необхідна інформація про кожен піксель, який відображується на екрані. З іншої сторони, не кожен об'єкт може бути легко зображеним у векторному вигляді.

Перетворення растрового об'єкта у векторний називається трасуванням. Цей процес складний, виконується в спеціальних додатках і зазвичай не забезпечує високої якості рисунка.

Перетворення векторної графіки в растрову достатньо простий. Він називається растерізацією і легко виконується в будь-якому векторному редакторі за допомогою відповідної команди.

Зображення, які створюються САПР, мають, як правило, векторний формат.

Створення двовимірних креслень багато чим нагадує процес ручного креслення, коли замість олівця і лінійки конструктор використовує комп'ютерну мишу і клавіатуру.

Проте двовимірне проектування менш ефективне, ніж трьохвимірне моделювання. Широке використання трьохвимірного моделювання в інженерній практиці призвело до перевороту в області проектування.

Для отримання моделі необхідно створити двовимірне креслення, яке називається ескізом, а потім виконати формоутворюючу операцію, яка в більшості випадків являє собою слід руху ескізу у просторі.

В теперішній час на ринку САПР є велика кількість програмно-апаратних засобів автоматизації проектних, конструкторско-технологічних і виробничих робіт. По рівню цін і можливостей всі САПР умовно поділяються на три категорії:

1) САПР нижчого рівня – це системи автоматизації на основі двовимірних креслень. До них належать AutoCAD LT, T-Flex, CAD2D, КОМПАС-Графік та інші.

2) САПР середнього рівня дозволяють будувати трьохвимірні параметричні моделі деталей і складальних одиниць. Представники: Autodesk Inventor, Autodesk Mechanical Desktop, Solid Works, КОМПАС та інші. Зараз системи середнього рівня дуже популярні, тому швидко розвиваються, наближаючись по своїм можливостям до САПР вищого рівня.

3) САПР вищого рівня закривають собою практично всі області проектування, від розробки виробів і оснащення до проведення інженерних розрахунків і виготовлення. Вони забезпечують повний цикл виготовлення виробів – від концептуальної ідеї до її реалізації; дозволяють створювати проектно-інформаційне середовище для одночасної роботи всіх учасників процесу. До САПР вищого рівня відносять системи Pro/Engineer та Unigraphics.

# **Тема 2. Взаємне положення геометричних образів. Взаємоналежність геометричних образів. Особливі лінії площини.**

2.1Взаємне положення прямих у просторі

Дві прямі в просторі одна відносно другої можуть бути паралельними, перетинатися і бути мимобіжними.

 Якщо прямі в просторі паралельні, то їх однойменні проекції на будь-яку площину також паралельні (рис. 1.18 а).

 Якщо прямі в просторі перетинаються, то на комплексному кресленні точки перетину однойменних проекцій розташовані на одній лінії проекційного зв'язку (рис. 1.18 б).

 Якщо дві прямі в просторі не паралельні між собою і не перетинаються, то такі прямі називаються мимобіжними. Точки перетину однойменних проекцій у мимобіжних прямих лежать на різних перпендикулярах до осі ОХ (рис.1.18 в). Точки, проекції яких співпадають на одній площині проекцій, називаються конкуруючими (рис. 1.18 в) – точка 1 і точка 2, точка 3 і точка 4.

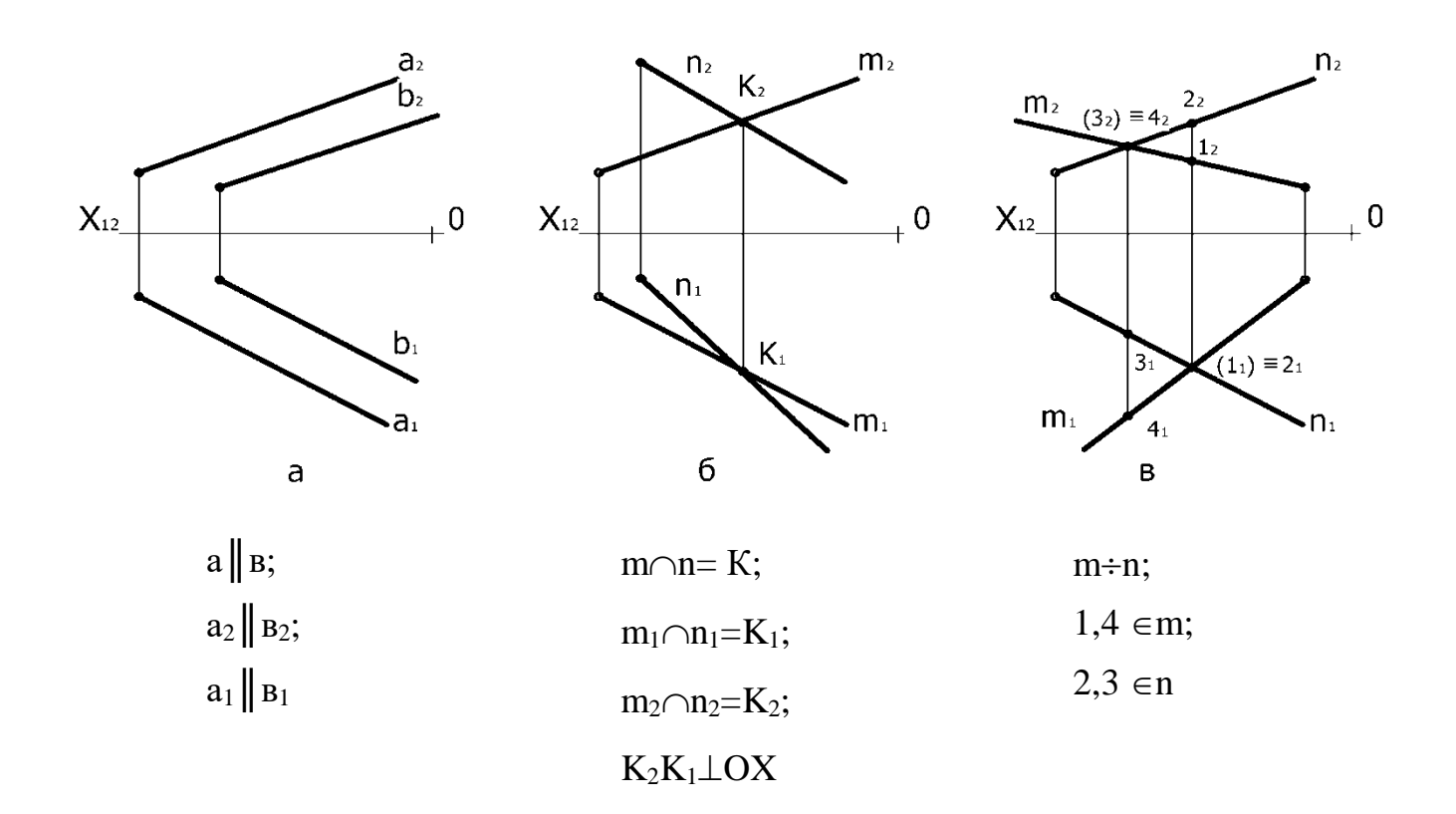

Рисунок 1.18 – Взаємне положення прямих у просторі

## 2.2 Взаємоналежність геометричних образів

## 2.2.1 Точка і пряма

Точка може належати прямій (рис. 1.19 точка А) або не належати їй (рис. 1.19 точка В). Точка належить прямій, якщо її проекції належать відповідним проекціям прямої і лежать на одній вертикальній лінії зв'язку.

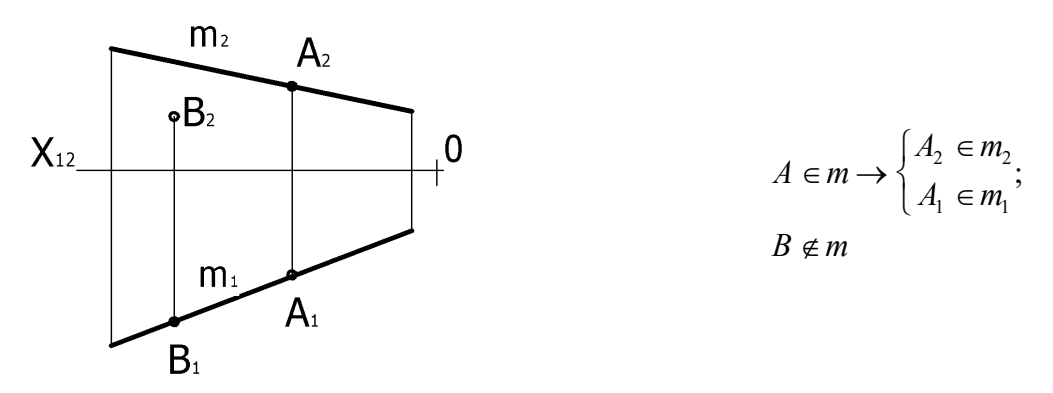

Рисунок 1.19 – Належність точки прямій

#### 2.2.2 Точка і площина

Точка може належати площині (рис. 1.20 точка А) або не належати їй (рис. 1.20 точка В). Точка належить площині, якщо вона лежить на прямій, яка належить даній площині.

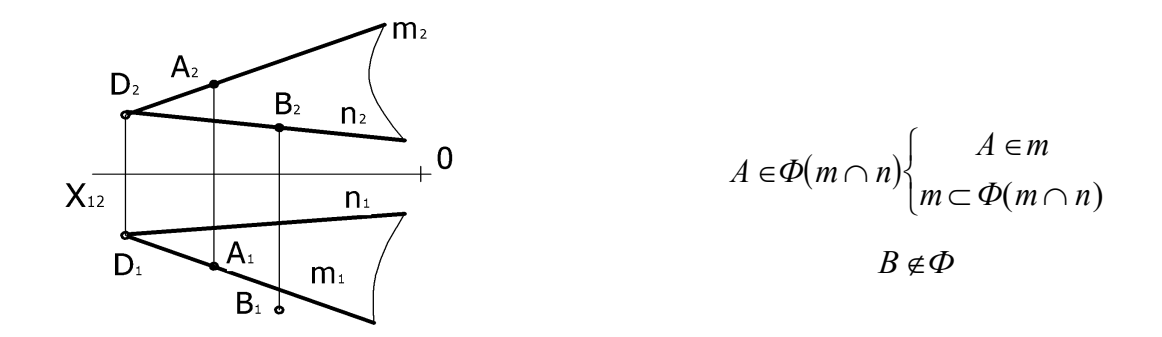

Рисунок 1.20 – Належність точки площині

2.2.3 Пряма і площина.

Пряма може:

- належати площині;
- бути паралельна площині;
- перетинати площину.

*Пряма належить площині*, якщо вона проходить через дві точки, що належать цій площині (рис. 1.21 а, б).

*Пряма належить площині*, якщо вона проходить через точку, що лежить у площині і паралельна іншій прямій цієї площини (рис. 1.21 в).

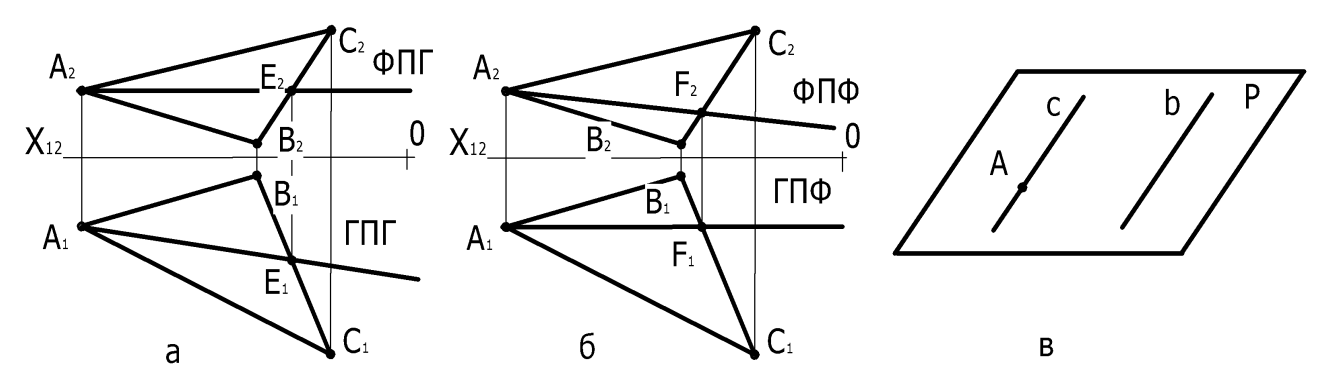

Рисунок 1.21 – Належність прямої площині

*Пряма паралельна площині*, якщо вона паралельна будь-якій прямій, що лежить у цій площині (рис. 1.22).

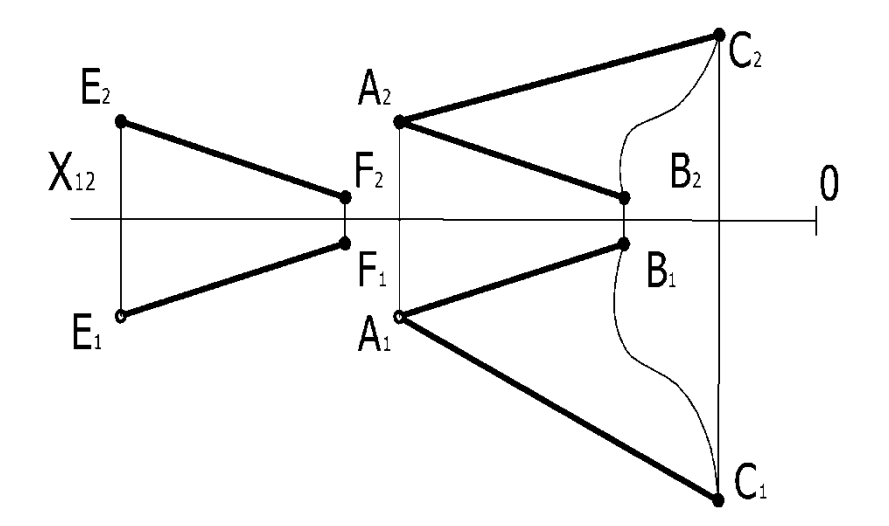

Рисунок 1.22 – Паралельність прямої і площини

При розв'язанні задачі на *перетин прямої з площиною* розглядають три випадки розміщення фігур:

1. Пряма і площина – обидві проекціюючі відносно різних площин проекцій (рис.1.23).

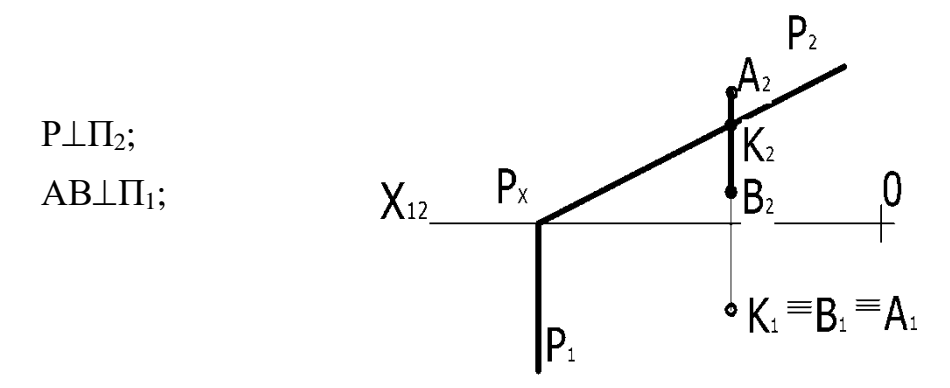

Рисунок 1.23 – Перетин проекціюючих фігур

Точка перетину прямої з площиною визначається на підставі інцидентності (належності).

2. Одна з фігур, що перетинається, є проекціюючою, а друга – загального положення (рис. 1.24).

 $P<sub>2</sub>$  $P \perp \Pi_2$ ;  $A<sub>2</sub>$  $K<sub>2</sub>$  $B<sub>2</sub>$ АВ – загального положення; К2 - визначається на підставі  $X_{12}$   $P_x$ 0 інцидентності;  $B<sub>1</sub>$ К<sup>1</sup> – за вертикальною відповідністю;  $K_{1}$ IP.  $K_1 \in A_1B_1$ .  $A_{1}$ 

> Рисунок 1.24 – Перетин проекціюючої фігури з фігурою загального положення

3. Обидві фігури займають загальне положення (рис. 1.25).

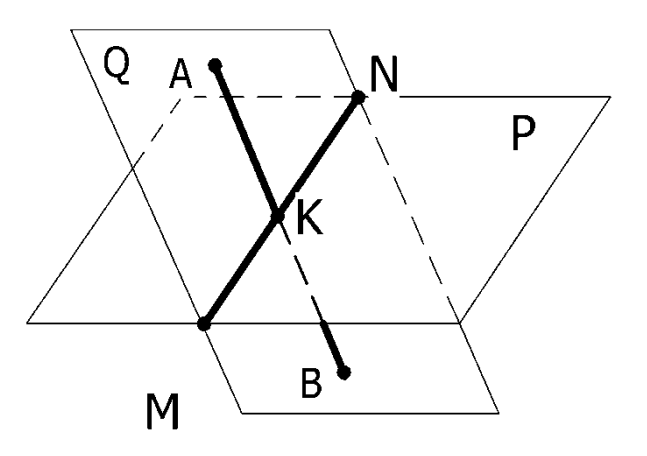

Рисунок 1.25 – Перетин фігур загального положення

Для побудови точки перетину:

- Пряму поміщають у допоміжну площину (Q).
- Знаходять лінію перетину заданої площини з допоміжною.
- Визначають точку перетину двох прямих (заданої та лінії перетину): а)  $AB \subset Q$ ; б) MN = P $\cap Q$ ; в) K = MN $\cap AB$ .

*Пряма перпендикулярна до площини*, якщо вона перпендикулярна двом прямим, які перетинаються в цій площині (рис. 1.26).

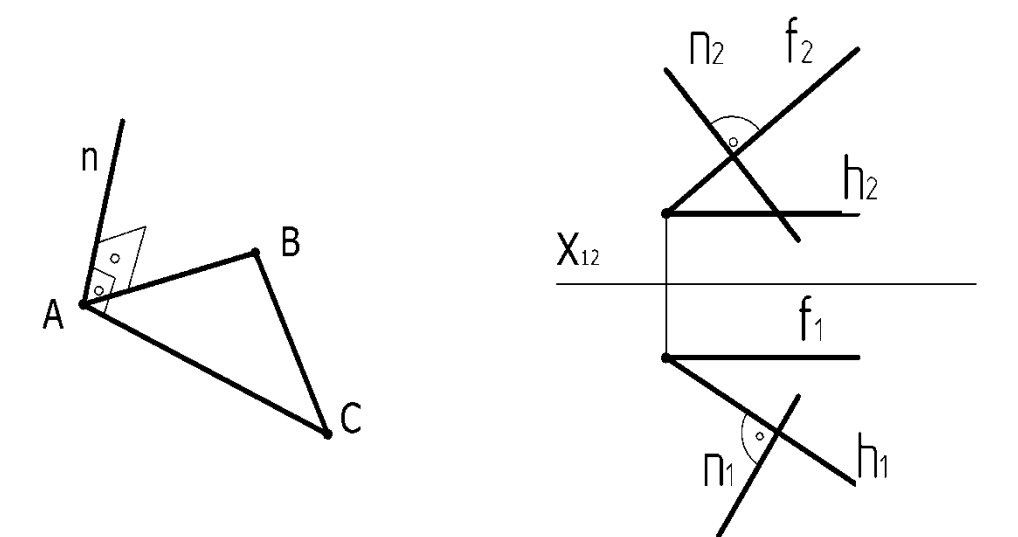

Рисунок 1.26 – Перпендикулярність прямої і площини

2.2.4 Дві площини

Дві площини в просторі одна відносно другої можуть бути паралельними або перетинатися.

*Площини паралельні*, якщо дві прямі, що перетинаються, однієї площини паралельні двом прямим, що перетинаються іншої площини (рис. 1.27).

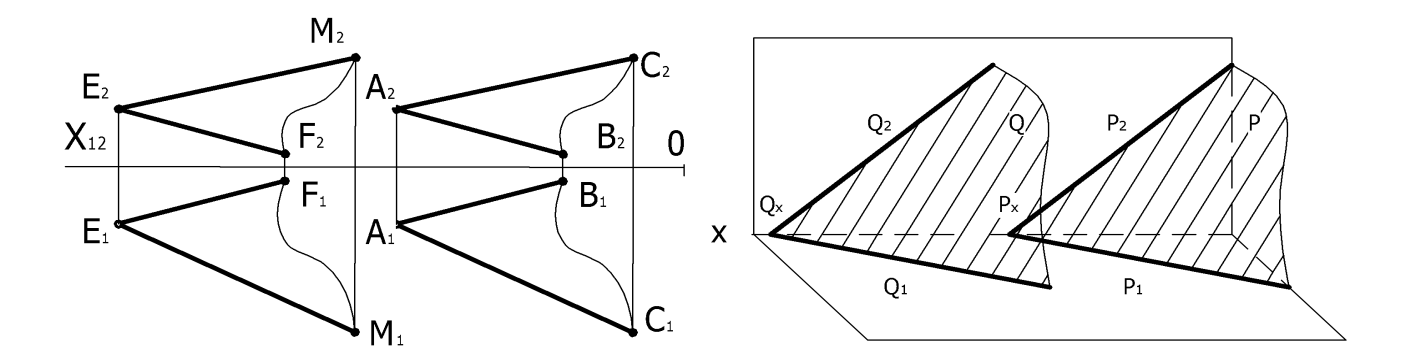

Рисунок 1.27 – Паралельність площин

Дві площини перетинаються, якщо лінія перетину площин визначається двома точками, які одночасно належать заданим площинам.

Тут можливі три випадки:

1) площини є проекціюючими відносно однієї й тієї ж самої площини проекцій;

2) одна з площин – проекціююча або рівня, а друга – загального положення;

3) обидві площини є площинами загального положення.

У першому та другому випадках лінія перетину вже є на одній із проекцій і за нею знаходять другу проекцію лінії (рис. 1.28 а, б).

 $\triangle ABC \cap (Q \perp \Pi_1) = DE$ ; Q<sub>1</sub> – збиральна властивість D<sub>1</sub>E<sub>1</sub>⊂Q<sub>1</sub> (рис. 1.28 а)

 $\triangle ABC \cap (\Phi \parallel \Pi_1) = MN$ ;  $M_2N_2 \subset \Phi_2 - 36$ иральна властивість (рис. 1.28 б)

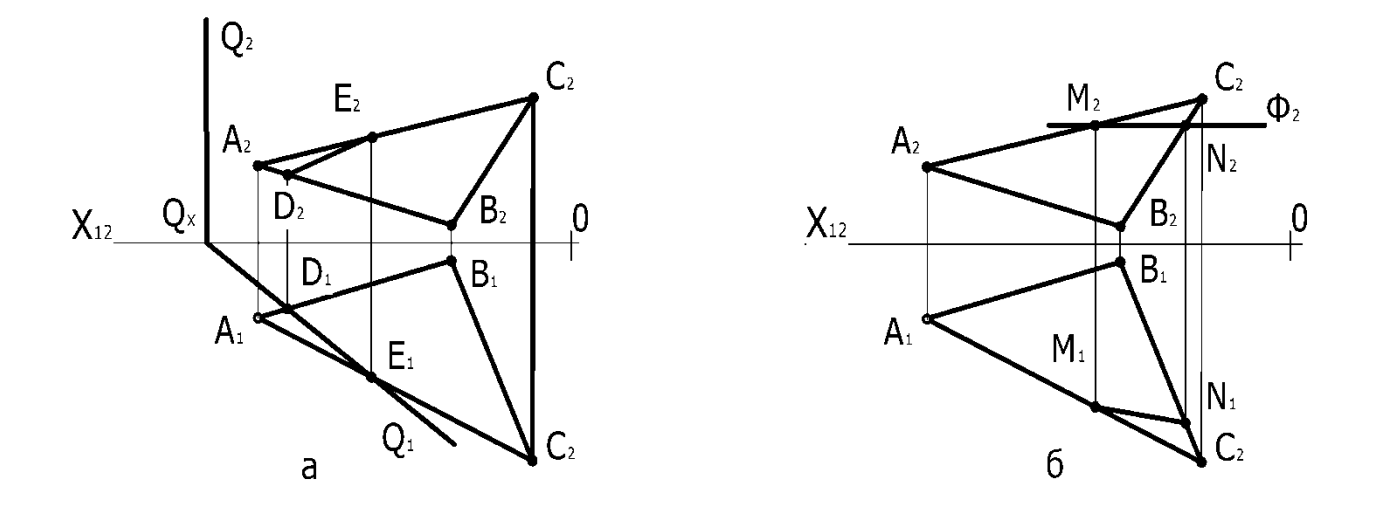

Рисунок 1.28 – Перетин площин

Дві *площини перпендикулярні* між собою, якщо одна з них проходить через пряму, яка перпендикулярна до другої площини (рис. 1.29).

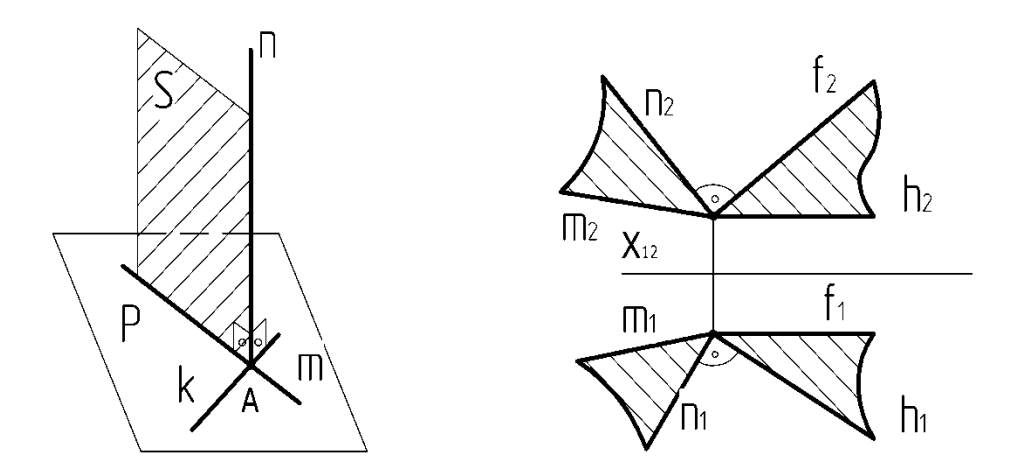

Рисунок 1.29 – Перпендикулярність площин

2.3 Фронталі та горизонталі в площині

У будь-якій площині, яка не паралельна і не перпендикулярна до площин проекцій, існують особливі лінії, іноді їх називають головними або особливими лініями.

До головних ліній площини відносяться прямі рівня, що належать площині і паралельні площинам проекцій – горизонталі і фронталі (рис. 1.30 а, б).

*Горизонталь площини* – це лінія, що належить площині і паралельна горизонтальній площині проекцій П1.

*Фронталь площини* – це лінія, що належить площині та паралельна фронтальній площині проекцій  $\Pi_2$ .

АЕ  $\parallel$   $\Pi_1$  – горизонталь;

АF  $\|\Pi_2 - \Phi$ ронталь.

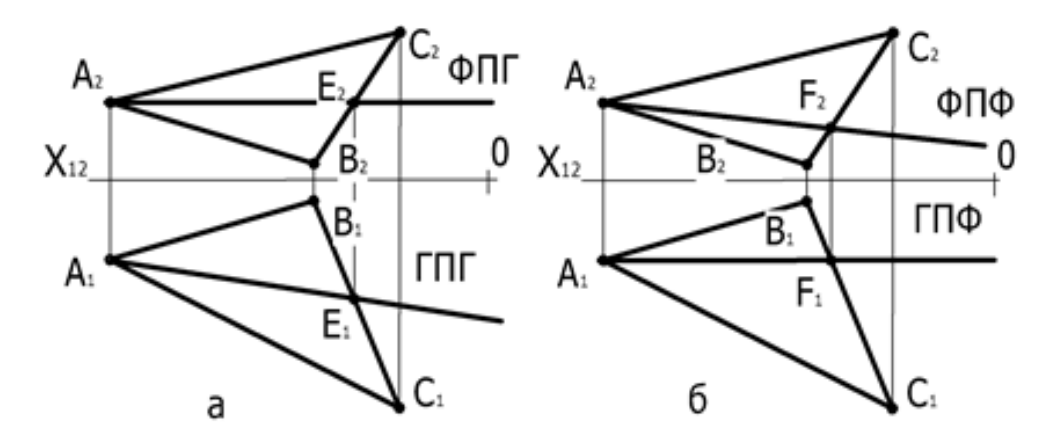

$$
AE \subset ABC \rightarrow \begin{cases} A \in ABC \\ E \in ABC \end{cases}
$$

$$
AF \subset ABC \rightarrow \begin{cases} A \in ABC \\ F \in ABC \end{cases}
$$

Рисунок 1.30 – Головні лінії площини

#### **Тема 3. Поверхні. Переріз поверхонь проекціюючою площиною**

3.1 Поверхні. Способи утворення поверхонь

Поверхню зручно розглядати як сукупність послідовних положень певної лінії (твірної), що переміщується в просторі за визначеним законом. Закон переміщення твірної доцільно задавати у вигляді сімейства ліній (напрямні), по яких переміщуються твірні (рис. 1.31). Описаний спосіб утворення поверхні називається кінематичним.

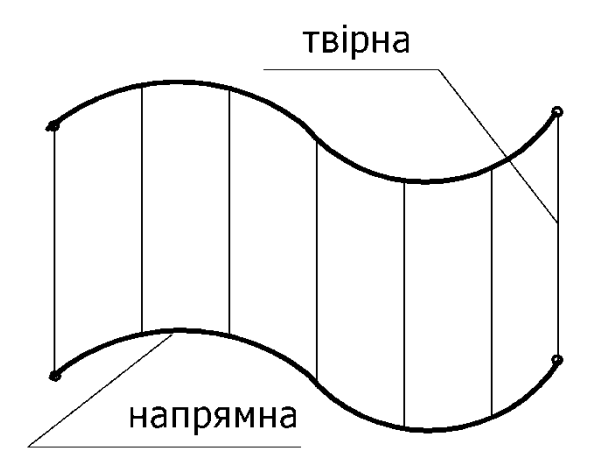

Рисунок 1.31 – Утворення поверхні

При кінематичному способі утворення поверхонь їх зручно задавати визначником.

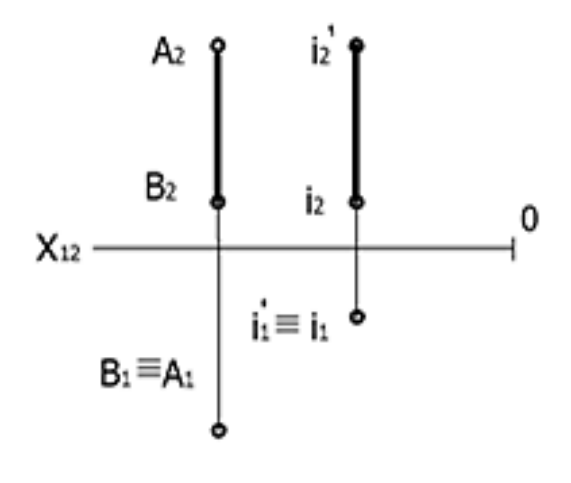

Визначником поверхні називають сукупність умов, необхідних і достатніх для завдання поверхні. Визначник складається з двох частин: геометричної та алгоритмічної.

Наприклад, для завдання циліндра обертання потрібні геометрична частина – вісь циліндра *і* та одна твірна АВ (рис. 1.32) і алгоритмічна частина – вказівка на те, що твірна обертається навколо осі.

Рисунок 1.32 – Завдання поверхні визначником

Крім того, поверхня може бути задана на кресленні обрисом (рис. 1.33). Геометричні фігури на рис. 1.33 мають лише геометричну частину. Поверхню вважають заданою в тривимірному просторі, якщо відносно будь-якої точки цього простору можна сказати, належить вона цій поверхні чи ні.

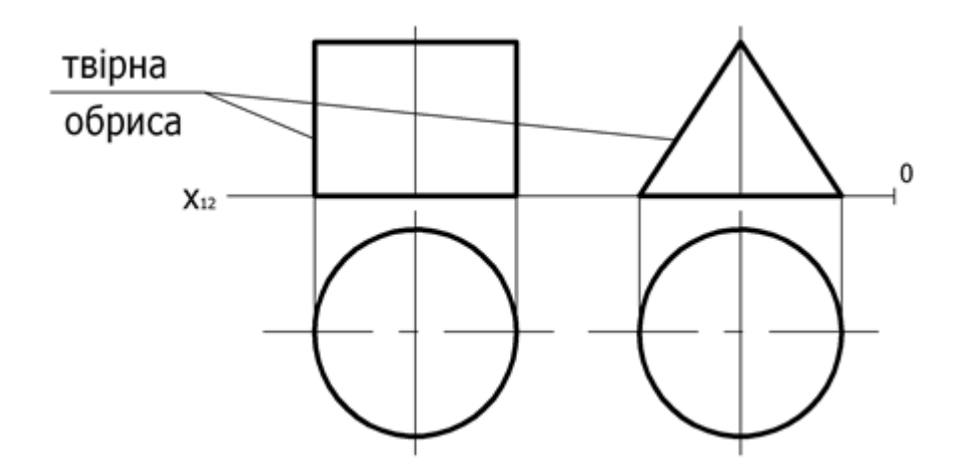

Рисунок 1.33 – Завдання поверхні обрисом

За формою твірної поверхні поділяються на лінійчаті (твірна пряма лінія) та нелінійчаті (твірна крива лінія).

*Лінійчаті* – призматичні, пірамідальні, циліндричні, конічні, торси, гвинтові та ін.

*Нелінійчаті* – поверхні обертання, поверхні паралельного перенесення та інші.

Найчастіше при утворенні технічних форм використовуються призматичні, пірамідальні, циліндричні, конічні, сферичні, торсові поверхні.

3.2 Належність точки і лінії поверхні

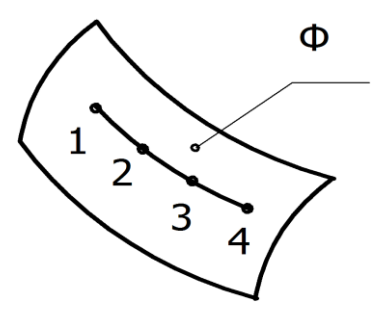

Лінія належить поверхні, якщо всі її точки належать поверхні. Лінії, які належать поверхні, можуть бути плоскими і просторовими. В практичних умовах лінію будують приблизно через достатню кількість точок, які належать поверхні (рис. 1.34).

Рисунок 1.34 – Лінія на поверхні

До головних ліній поверхні відносяться лінії рівня, що належать поверхні і паралельні будь-якій площині проекцій (горизонталі і фронталі). Точка належить поверхні, якщо вона належить будь-якій лінії цієї поверхні. Для визначення належності точки поверхні на практиці використовують такі лінії як горизонталі, фронталі, лінії нарису, твірні. Проекції цих ліній або задані на кресленні, або легко визначаються.

## 3.3 Перетин багатогранної поверхні площиною

При перетинанні багатогранної поверхні проекціюючою площиною у перерізі буде багатокутник, вершини якого знаходяться на ребрах, а сторони – лінії перетину його граней із січною площиною (рис. 1.35). Одна з проекцій перетину буде збігатися зі слідом січної площини.

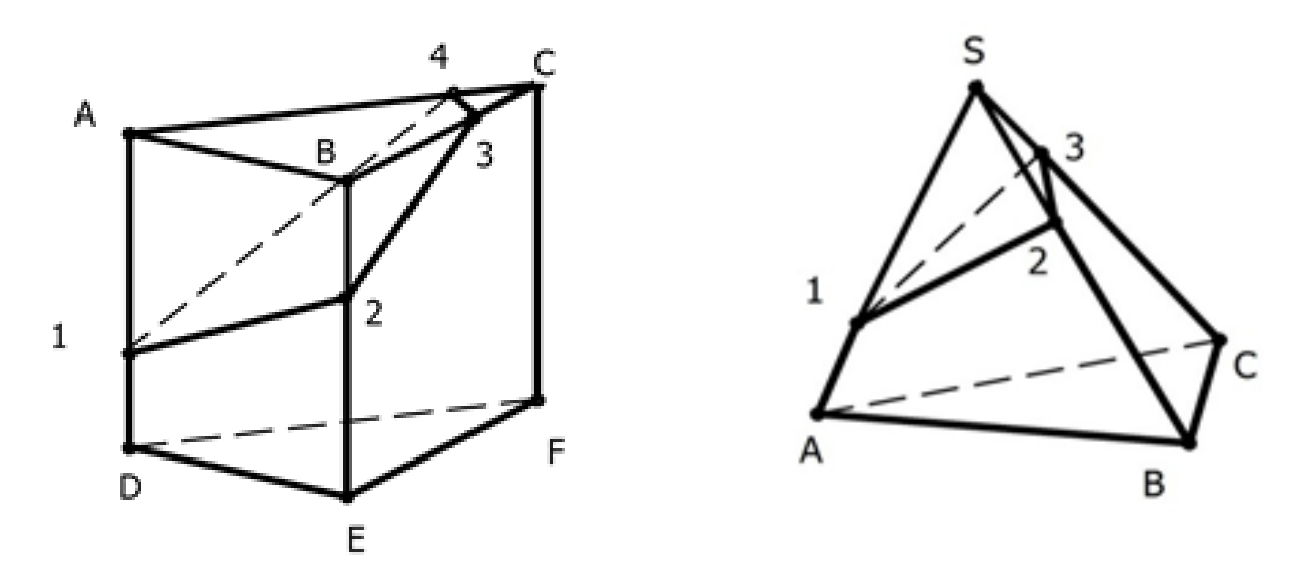

Рисунок 1.35 – Перетин багатогранної поверхні площиною

## 3.4 Циліндричні перерізи

При перетинанні прямого кругового циліндра площиною утворюються наступні лінії (рис. 1.36):

Коло – січна площина перпендикулярна осі циліндра (Р);

 Прямокутник – січна площина перпендикулярна основі циліндра (Ф, Т);

 Еліпс – січна площина нахилена до осі циліндра (R). Неповний еліпс буде, якщо січна площина перетинає основу циліндра (N, Q).

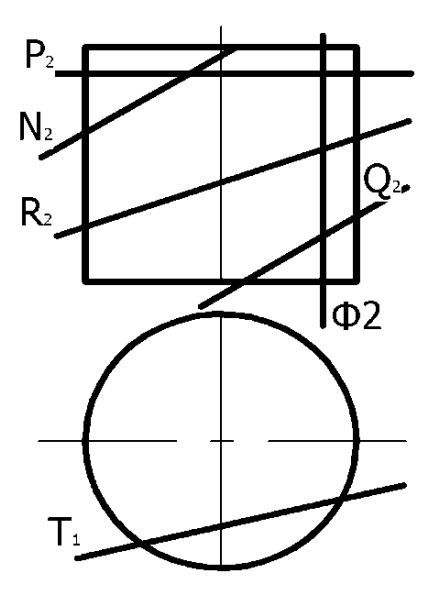

Рисунок 1.36 – Циліндричні перерізи

### 3.5 Конічні перерізи

Конічні перерізи обмежені або кривою лінією другого порядку (коло, еліпс, гіпербола, парабола), або прямими лініями. При перетинанні прямого кругового конуса проекціюючими площинами утворюються наступні лінії (рис. 1.37):

- а) коло січна площина, перпендикулярна до осі конуса (Q);
- б) трикутник січна площина проходить через вершину конуса (Р);
- в) еліпс січна площина перетинає всі твірні конуса і нахилена до його осі (Т);
- г) парабола січна площина, паралельна одній з твірних конуса (R);
- д) гіпербола січна площина, паралельна двом твірним (Ф).

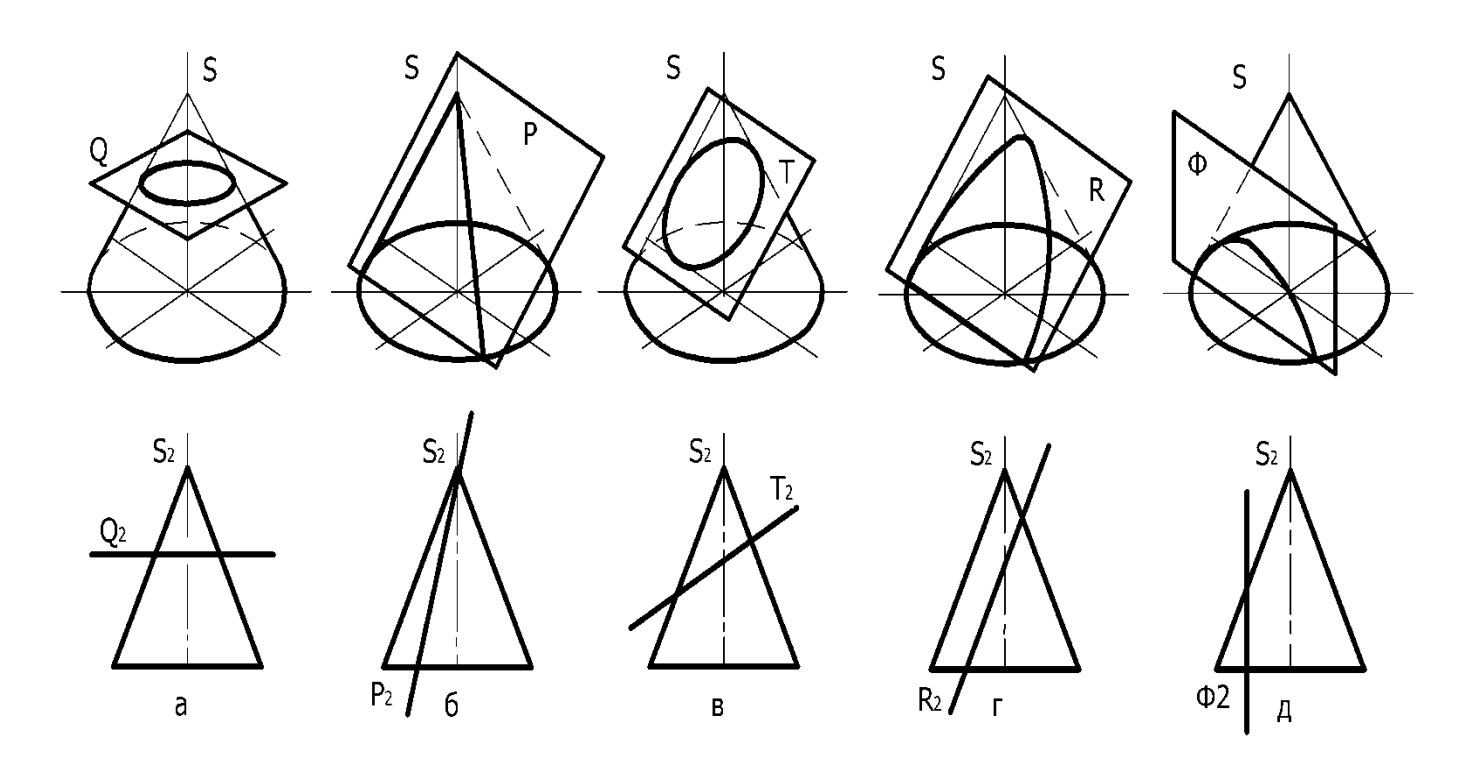

Рисунок 1.37 – Конічні перерізи

### 3.6 Перетин сферичної поверхні площиною

Сферичні перерізи обмежені завжди колом, що проекціюється у вигляді:

- кола якщо січна площина паралельна площині проекцій;
- прямої якщо січна площина перпендикулярна площині проекцій;
- еліпса якщо січна площина нахилена до площини проекцій.

# **Тема 4 Способи перетворення креслень. Натуральна величина похилого перерізу. Розгортки поверхонь.**

## 4.1 Сутність методів перетворення

Відомо, що при розміщенні фігури, паралельно будь-якій площині проекцій, вона проекціюється на цю площину в дійсну величину. В усіх інших випадках елементи фігури (площини) проекціюються із спотворенням, через що визначення їх справжніх величин ускладнюється.

Для простого і зручного розв'язування задач користуються способами перетворення проекцій.

Сутність методів перетворення полягає в зміні взаємного положення геометричних образів і площин проекцій для того, щоб геометричні образи займали окреме положення.

До основних методів відносяться:

1. Метод заміни площин проекцій (об'єкт проекціювання залишають незмінним, змінюють саму систему площин проекцій).

2. Метод плоско-паралельного переміщення (система площин проекцій лишається незмінною, а нові проекції фігури утворюються внаслідок обертання її навколо вибраних осей).

4.2 Метод заміни площин проекцій

Сутність методу заміни площин проекцій полягає в тому, що положення точок, ліній, плоских фігур у просторі залишається незмінним, а змінюються щодо них площини проекцій. Замість однієї з існуючих площин проекцій вводиться нова, при цьому перпендикулярність між площинами зберігається.

Розглянемо точку А в системі площин  $\Pi_1$  та  $\Pi_2$  (рис. 1.38 а). Введемо нову вертикальну площину П<sub>4</sub>, слід якої на площині П<sub>1</sub> є Х<sub>14</sub>. Цим самим від системи площин проекцій  $^{\Pi_1}$  перейдемо до системи  $^{\Pi_1}$ . При цьому горизонтальна *П* 2 *П* 4 проекція точки не зміниться, а фронтальною проекцією стане точка А4.

Як бачимо, відстань від проекції  $A_2$ , що замінюється, до осі  $X_{12}$  дорівнює відстані від нової проекції  $A_4$  до нової осі  $X_{14}$ . Цю саму операцію показано на комплексному кресленні (рис. 1.38 б).

 $A_2AX_{12} = AA_1 = A_4AX_{14}$  (рис. 1.38 а);  $A_1AX_{14}A_4 - \pi i$ нія зв'язку; 1  $\frac{14}{14}$ 1  $\frac{\kappa_2}{\pi_1} \rightarrow X_{14} \frac{\kappa}{\pi}$ π π  $X_{12} \xrightarrow{\pi_2} X$  $A_1A_4 \perp X_{14}$ 

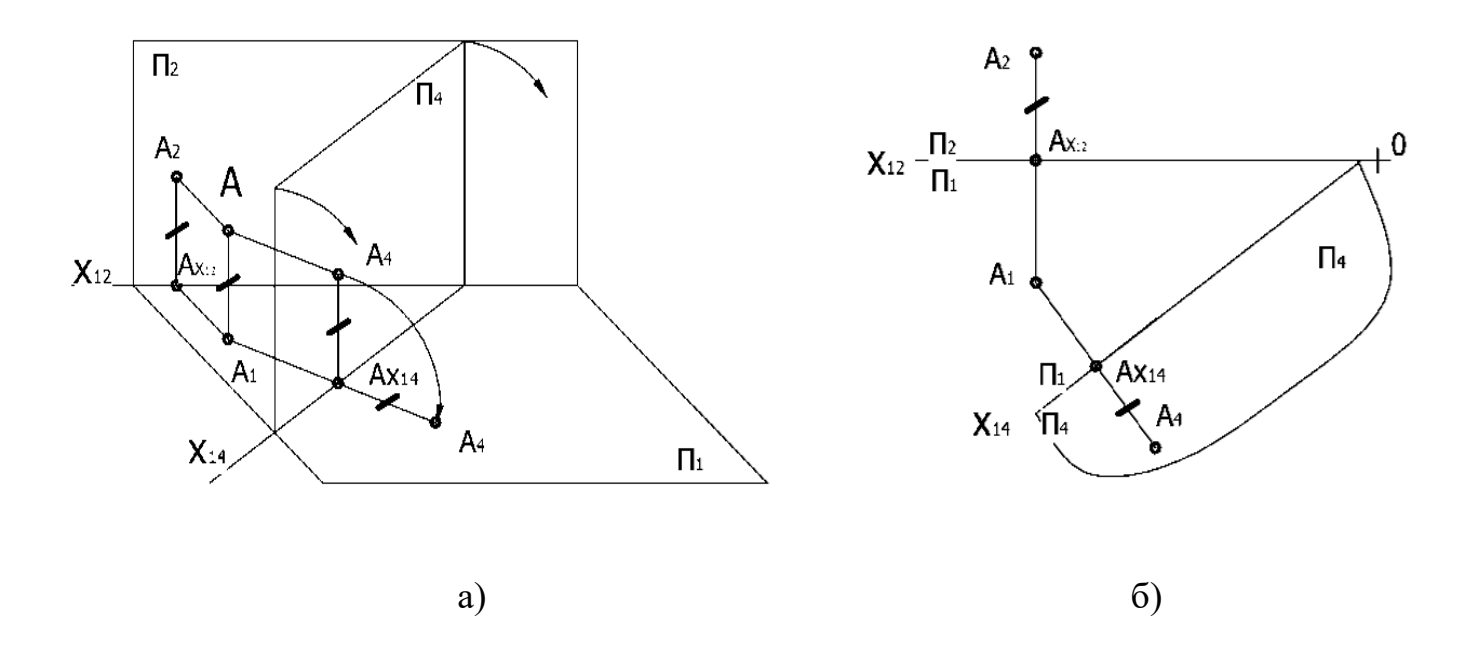

Рисунок 1.38 – Сутність методу заміни площин проекцій

Висновки:

- 1) При заміні (фронтальної) плошини проекцій  $(\Pi_2)$  на нову плошину П4 одна проекція точки (горизонтальна А1) залишається незмінною.
- 2) Щоб визначити нову (фронтальну А4) проекцію, треба з незмінної (горизонтальної А1) проекції провести перпендикуляр до нової осі  $X_{14}$  і відкласти на ньому відрізок, що дорівнює відстані від заміненої проекції до попередньої осі.
- 3) Заміну можна робити послідовно кілька разів до одержання бажаної проекції.
- 4.3 Типові задачі методу заміни площин проекцій
- 4.3.1 Перетворення прямої загального положення в пряму рівня

Щоб знайти справжню величину відрізка прямої АВ, замінюють фронтальну площину проекцій  $\Pi_2$  новою вертикальною площиною  $\Pi_4$  так, щоб вона була паралельна відрізку АВ і залишалась перпендикулярною до площини проекцій  $\Pi_1$  (рис. 1.39).

На площину П<sub>4</sub> відрізок спроекціюється в натуральну величину. Проекцію А4В<sup>4</sup> на комплексному кресленні (рис. 1.39) будують в такій послідовності:

– на довільній відстані від  $A_1B_1$  проводять нову вісь  $X_{14}$ , паралельну горизонтальній проекції відрізка;

– з проекцій  $A_1$  і  $B_1$  проводять лінії проекційного зв'язку в системі *П* 1

площин  $^{\varPi_4}$  , перпендикулярні осі  $\rm X_{14};$ 

– на продовженні цих ліній від нової осі  $(X_{14})$  відкладають відрізки, які дорівнюють координатам Z точок A і B, що виміряють на площині проекцій  $\Pi_2$ ;

– відрізок А4В<sup>4</sup> є натуральною величиною відрізка АВ, оскільки він паралельний новій площині проекцій П4.

$$
X_{12} \frac{\pi_2}{\pi_1} \to X_{14} \frac{\pi_4}{\pi_1} \ ; \ \ \Pi_4 \parallel AB; \ \ X_{14} \parallel A_1B_1
$$

У системі 1  $14 \frac{\pi}{4}$  $X_{14} \frac{\pi_4}{\Delta}$  AB – фронталь; B<sub>2</sub>Bx<sub>12</sub> = Bx<sub>14</sub>B<sub>4</sub>;

 $A_2Ax_{12} = Ax_{14}A_4$ ;  $A_4B_4 = |AB|$ 

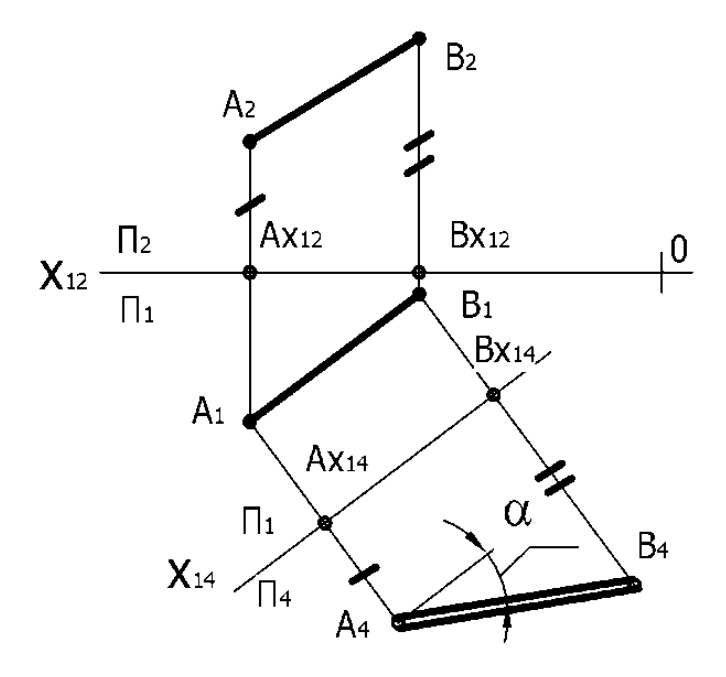

Рисунок 1.39 - Перетворення прямої загального положення в пряму рівня

Вище викладеними побудовами визначаються:

- натуральна величина відрізка;
- кути нахилу прямої до площин проекцій.

4.3.2 Перетворення прямої рівня в проекціюючу

Щоб пряма зайняла проекціююче положення, достатньо перпендикулярно до прямої рівня провести нову площину П<sub>4</sub>, її слідом буде  $X_{24}$  (рис. 1.40). Проекція прямої у вигляді точки розміститься від осі  $X_{24}$  на відстані, що дорівнює відстані від проекції  $A_1B_1$  до осі  $X_{12}$ .

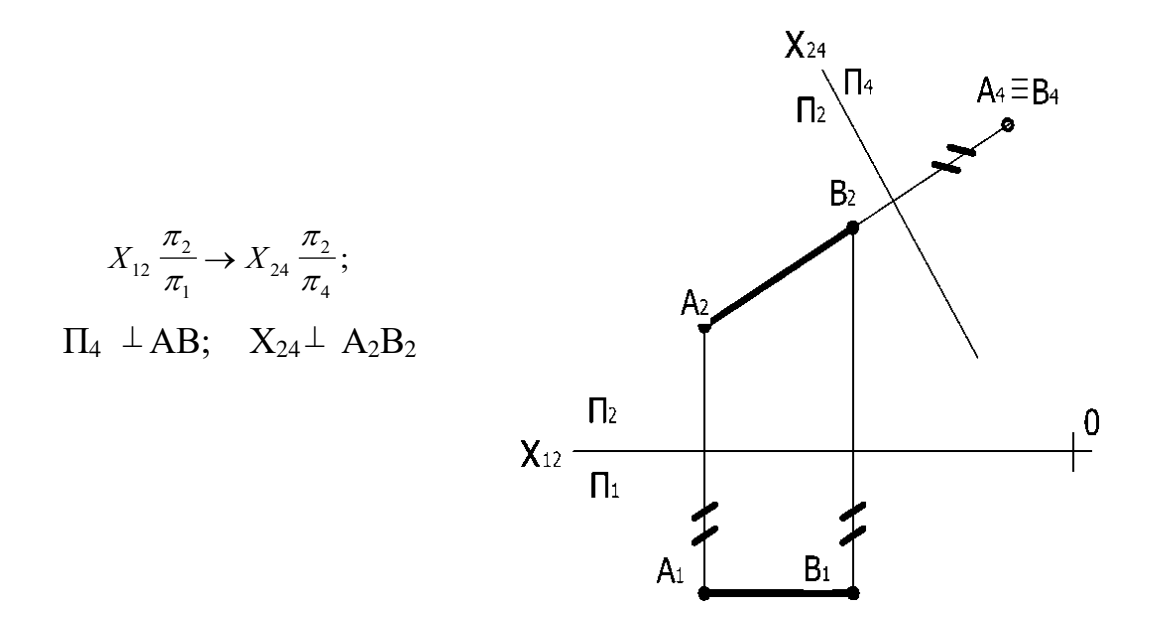

Рисунок 1.40 – Перетворення прямої рівня в проекціюючу

При перетворенні прямої загального положення в проекціюючу послідовно здійснюються дві заміни площин проекцій.

Типові задачі, розв'язувані перетворенням прямої в проекціюючу:

- визначення відстані від точки до прямої;
- визначення відстані між двома паралельними прямими;
- визначення відстані між двома мимобіжними прямими.

4.3.3 Перетворення площини загального положення в проекціюючу

На рис. 1.41 площина загального положення задана відсіком або трикутником АВС.

 $\pi_4 \perp ABC;$ 

 $\rm X_{14}\bot\Gamma\Pi\Gamma;$ 

$$
X_{12} \xrightarrow{\pi_2} X_{14} \xrightarrow{\pi_4} ;
$$

 $\alpha$  – кут нахилу прямої до  $\pi_1$ 

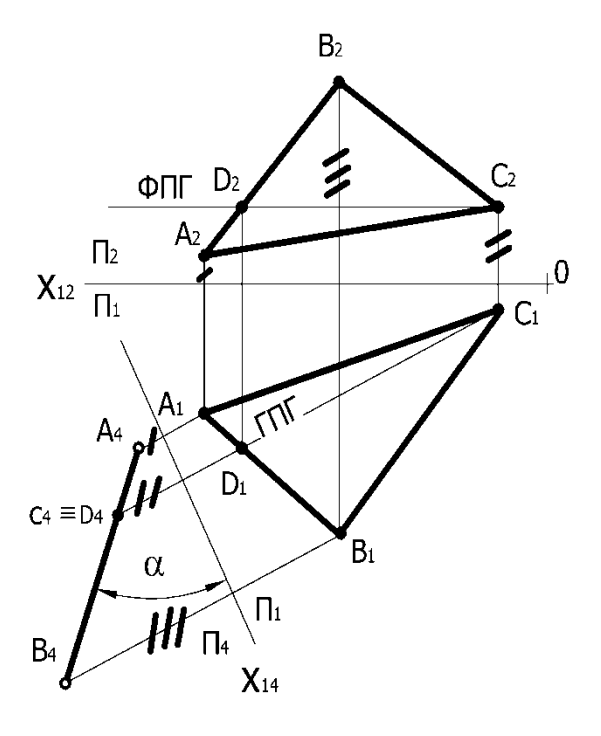

Рисунок 1.41 – Перетворення площини загального положення в проекціюючу

Щоб перевести цей відсік у проекціююче положення, необхідно і достатньо, щоб будь-яка пряма, що належить йому, спроекціювалася в точку. За таку пряму доцільно взяти лінію рівня, бо для її перетворення в точку досить однієї заміни. На рис. 1.41 у відсіку проведено горизонталь СD, нову вертикальну площину П<sub>4</sub> взято перпендикулярно до площини  $\theta$ ( $\triangle ABC$ ), її слід проводити перпендикулярно до горизонтальної проекції горизонталі  $(C_1D_1)$ . При цьому відсік перетворився у фронтально-проекціюючу площину і спроекціювався у відрізок прямої А4В<sup>4</sup>

Типові задачі:

- визначення відстані від точки до площини;
- визначення кутів нахилу площини до площин проекцій.

#### 4.3.4 Перетворення проекціюючої площини у площину рівня

При заміні вісь  $X_{24}$  проводять паралельно  $A_2C_2$  і від осі відкладають відрізки, що дорівнюють відстані від точок горизонтальної проекції до осі  $X_{12}$ .

$$
\Pi_{4} \parallel \triangle ABC; \quad X_{12} \frac{\pi_{2}}{\pi_{1}} \rightarrow X_{24} \frac{\pi_{2}}{\pi_{4}} \qquad \qquad \text{B}_{4} \quad \text{B}_{5} \quad \text{C}_{1} \quad \text{C}_{1} \quad \text{C}_{2} \quad \text{C}_{3} \quad \text{C}_{4} \quad \text{C}_{5} \quad \text{C}_{6} \quad \text{C}_{7} \quad \text{C}_{8} \quad \text{C}_{9} \quad \text{C}_{1} \quad \text{C}_{1} \quad \text{C}_{1} \quad \text{C}_{2} \quad \text{C}_{3} \quad \text{C}_{4} \quad \text{C}_{5} \quad \text{C}_{6} \quad \text{C}_{7} \quad \text{C}_{8} \quad \text{C}_{9} \quad \text{C}_{1} \quad \text{C}_{1} \quad \text{C}_{1} \quad \text{C}_{1} \quad \text{C}_{1} \quad \text{C}_{1} \quad \text{C}_{1} \quad \text{C}_{2} \quad \text{C}_{1} \quad \text{C}_{2} \quad \text{C}_{3} \quad \text{C}_{4} \quad \text{C}_{5} \quad \text{C}_{6} \quad \text{C}_{7} \quad \text{C}_{8} \quad \text{C}_{9} \quad \text{C}_{1} \quad \text{C}_{1} \quad \text{C}_{1} \quad \text{C}_{1} \quad \text{C}_{2} \quad \text{C}_{1} \quad \text{C}_{2} \quad \text{C}_{3} \quad \text{C}_{4} \quad \text{C}_{5} \quad \text{C}_{6} \quad \text{C}_{7} \quad \text{C}_{8} \quad \text{C}_{9} \quad \text{C}_{1} \quad \text{C}_{1} \quad \text{C}_{1} \quad \text{C}_{2} \quad \text{C}_{3} \quad \text{C}_{1} \quad \text{C}_{2} \quad \text{C}_{3} \quad \text{C}_{4} \quad \text{C}_{5} \quad \text{C}_{6} \quad \text{C}_{7} \quad \text{C}_{8} \quad \text{C}_{9} \quad \text{C}_{1} \quad \text{C}_{1} \quad \text{C}_{1} \quad \text{C}_{2} \quad \text{C}_{1} \quad \text{C}_{2} \quad \text{C}_{3} \quad \text{C}_{1} \quad \text{C}_{2} \quad \text{C}_{3} \quad \text{
$$

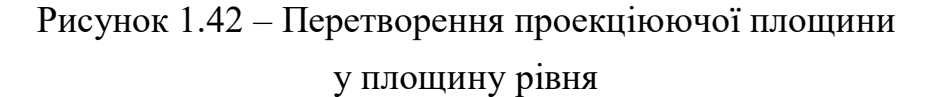

Типові задачі:

- визначення натуральних величин плоских фігур;
- геометричні побудови на базі натуральної величини плоскої фігури.

При перетворенні площини загального положення в площину рівня послідовно здійснюються дві заміни площин проекцій.

4.4 Метод плоско-паралельного переміщення

Плоско-паралельним переміщенням називається такий рух фігури в просторі, при якому всі її точки переміщуються в площинах, паралельних між собою і паралельних одній із площин проекцій до моменту, коли вона займе окреме положення щодо площин проекцій. Оскільки положення осі обертання не впливає на остаточний результат, то вибір її довільний.

Щоб встановити відрізок прямої загального положення в положення, паралельне фронтальній площині проекцій, треба повернути його навколо «невиявленої» горизонтально-проекціюючої осі і на полі  $\Pi_2$  дістанемо натуральну величину відрізка АВ (рис. 1.43).

Для цього горизонтальну проекцію А1В1, не змінюючи її величини, розташовують на вільному полі креслення, паралельно осі проекцій  $X_{12}$  (А'<sub>1</sub>В'<sub>1</sub> =А<sub>1</sub>В<sub>1</sub>). З фронтальних проекцій точок А<sub>2</sub> і В<sub>2</sub> проводять прямі, паралельні осі  $X_{12}$ , до перетину з вертикальними лініями проекційного зв'язку, проведеними з точок  $A'_1$  і  $B'_1$ .

 $A_2B_2 - \phi$ ронтальна проекція переміщенного відрізка АВ – дорівнює натуральній (дійсній) величині відрізка. Кут α є кутом нахилу прямої АВ до горизонтальної площини проекцій.

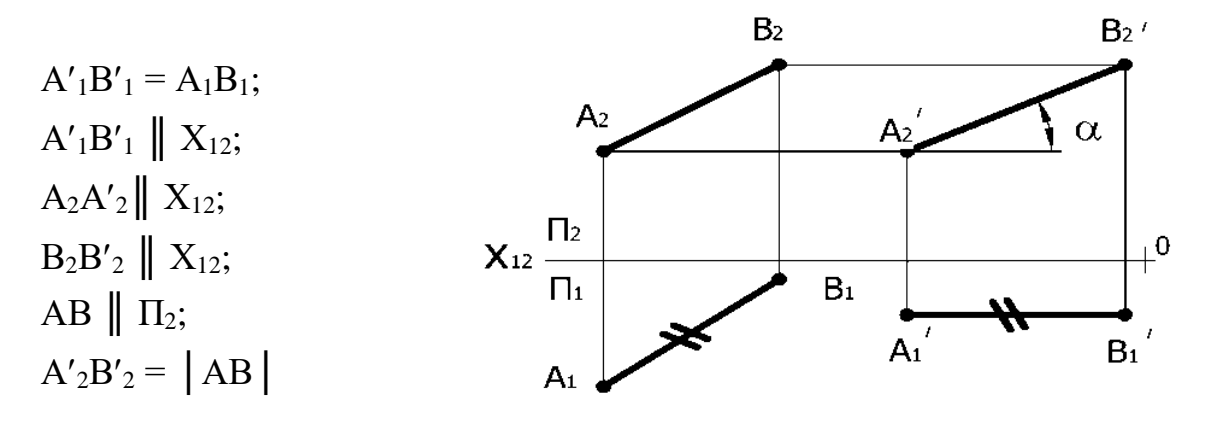

Рисунок 1.43 – Метод плоско-паралельного переміщення

4.5 Натуральна величина похилого перерізу

ПРИКЛАД: Побудувати проекції лінії перетину шестигранної призми фронтально-проекціюючою площиною Р (рис. 1.44). Побудувати натуральну величину фігури перерізу.

У перерізі трикутної призми цією площиною буде шестикутник. Фронтальна проекція фігури перерізу збігається зі слідом січної площини, вершини шестикутника будуть знаходитися на ребрах .

 $1_22_23_24_25_26_2 \subset P_2$ ;  $1 \in BL$ ;  $2 \in AK$ ;  $3 \in CM$ ;  $4 \in FR$ ;  $5 \in DN$ ;  $6 \in EQ$ .

Горизонтальні проекції збігаються з горизонтальними проекціями відповідних ребер.

OTXE,  $1_1 = A_1 = D_1$ ;  $2_1 = B_1 = E_1$ ;  $3_1 \in B_1C_1$ ;  $4_1 \in A_1C_1$ ;  $5_1 \in D_1N_1$ ;  $6_1 \in E_1O_1$ .

Натуральна величина перерізу визначається методом заміни площин проекцій. Проводимо нову площину П<sub>4</sub>, паралельно площині Р. Вісь Х<sub>24</sub>

проводимо паралельно Р<sub>2</sub>. З фронтальних проекцій точок 1<sub>2</sub>, 2<sub>2</sub>, 3<sub>2</sub>, 4<sub>2</sub>, 5<sub>2</sub>, 6<sub>2</sub> опускаємо перпендикуляри на нову вісь і відкладаємо на них відрізки, що дорівнюють відстані від точок  $1_1$ ,  $2_1$ ,  $3_1$ ,  $4_1$ ,  $5_1$ ,  $6_1$  до осі  $X_{12}$ .

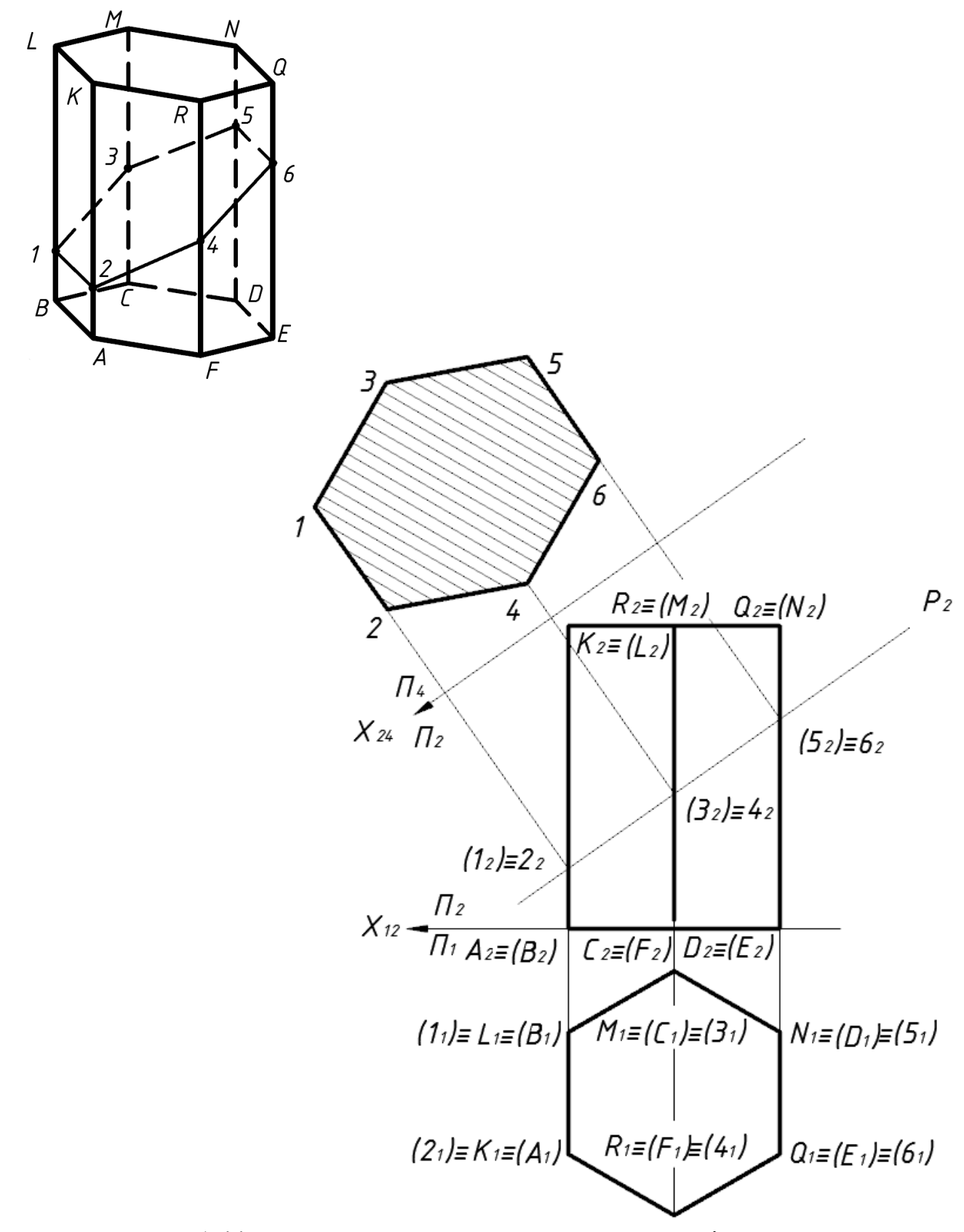

Рисунок 1.44 – Натуральна величина похилого перерізу призми

ПРИКЛАД: Побудувати проекції лінії перетину піраміди фронтально проекціюючою площиною Р. Побудувати натуральну величину фігури перерізу (рис. 1.45).

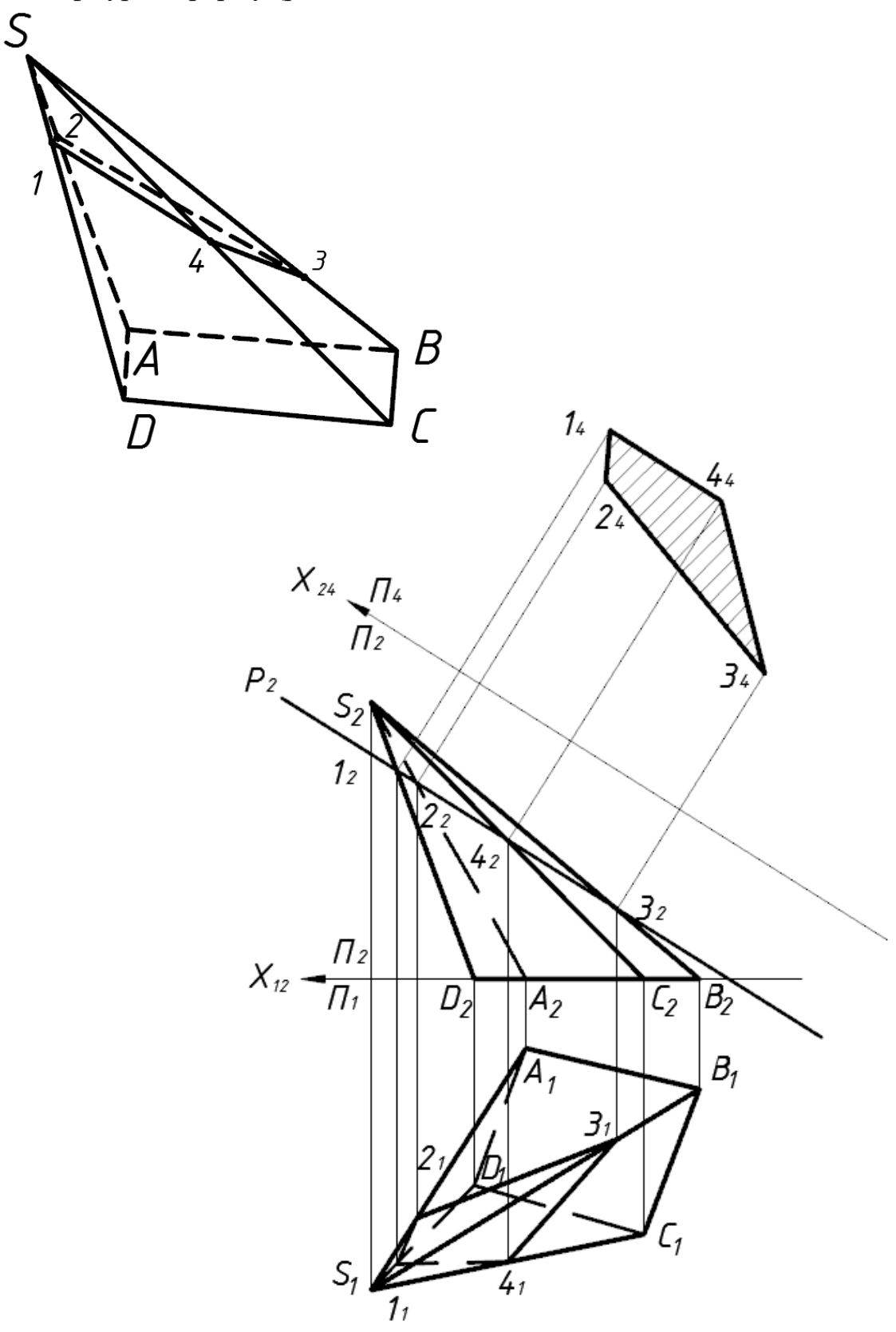

Рисунок 1.45 – Натуральна величина похилого перерізу піраміди

У перетині чотиригранної піраміди такою площиною буде чотирикутник, фронтальна проекція якого збігається зі слідом січної площини  $1_22_23_24_2 \subset P_2$ .

Вершини трикутника будуть знаходитися на ребрах:

 $1 \in SD$ ;  $2 \in SA$ ;  $3 \in SB$ ;  $4 \in SC$ .

OTXE  $1_1 \in S_1D_1$ ;  $2_1 \in S_1A_1$ ;  $3_1 \in S_1B_1$ ;  $4 \in S_1C_1$ .

Натуральна величина перерізу визначається методом заміни площин проекцій.

На площині П<sup>4</sup> чотирикутник зобразиться в натуральну величину.

ПРИКЛАД: Побудувати проекції лінії перетину циліндра проекціюючою площиною. Побудувати натуральний вид перерізу (рис. 1.46).

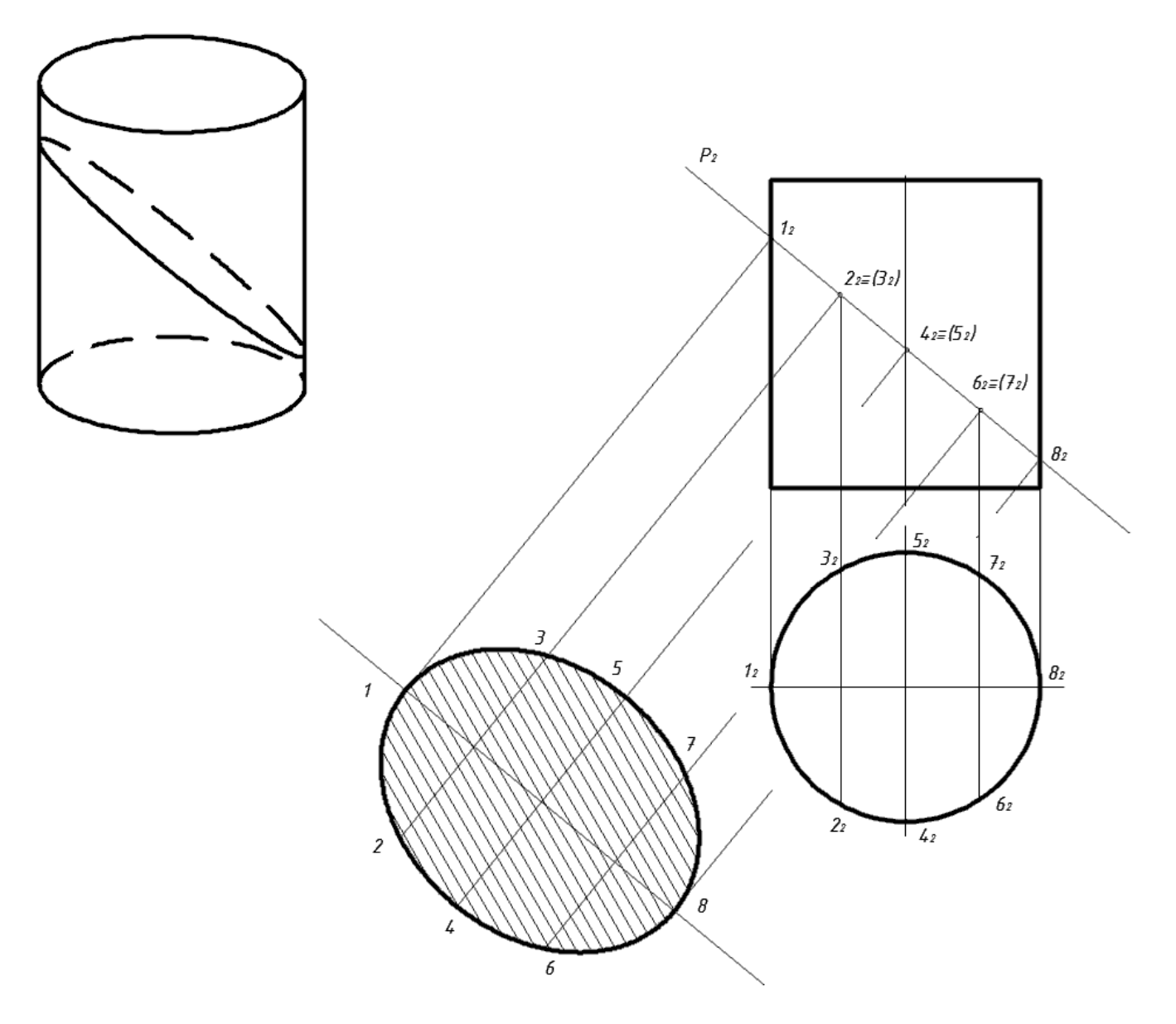

Рисунок 1.46 – Натуральна величина похилого перерізу циліндра

У перетині циліндра такою площиною буде еліпс. Фронтальна проекція перетину збігається зі слідом площини.

 $1_23_25_27_28_26_24_22_2$  Р<sub>2</sub> тому, що площина проекціююча.

Горизонтальна проекція перерізу збігається з основою циліндра, тому що циліндр є горизонтально-проекціюючою поверхнею. Горизонтальна проекція циліндра має збиральну властивість.

Натуральний вид перерізу визначимо методом заміни площин проекцій.

ПРИКЛАД: Побудувати проекції перерізу прямого кругового конуса проекціюючою площиною Р (рис. 1.47)

Оскільки площина Р перетинає не тільки всі твірні конуса, а і його основу, то фігурою перерізу буде неповний еліпс.

Фронтальні проекції  $1_2, 2_2, \ldots$  точок еліптичного перерізу збігаються з фронтальним слідом Р<sub>2</sub>. Точки 1 і 2 належать основі конуса. Тому їх горизонтальні проекції  $1_1$ ,  $2_1$  знаходяться на горизонтальній проекції основи конуса. Через точки  $3_2$  (4<sub>2</sub>) проводять допоміжну горизонтальну, площину, що перетинає бічну поверхню конуса по колу радіусом  $R_a$ . Через точки  $5_2$  і  $6_2$ проводять ще одну допоміжну горизонтальну площину, яка перетинає бічну поверхню конуса по колу радіуса  $R_b$ . Точку 7 будують за вертикальною відповідністю.

Натуральна величина перерізу визначається методом заміни площин проекцій.

# ПРИКЛАД: Побудувати проекції перерізу сфери проекціюючою площиною (рис. 1.48).

У результаті перетину утворюється коло, яке проекціюється на горизонтальну площину проекцій як еліпс. Точки 1 і 6 належать екватору сфери, тому визначаються за вертикальною відповідністю. Точки на фронтальному меридіані 4 і 5 є точками, що відділяють на полі  $\Pi_1$  видиму частину еліпса від невидимої. Через точки  $2_2$  і  $3_2$ ) проводять допоміжну горизонтальну, площину, що перетинає бічну поверхню конуса по колу радіусом  $R_x$ .

Побудова натуральної величини похилого перерізу сфери зводиться до побудови кола певного діаметра. Центр кола - точка  $O_2$ , знаходиться на

перетині січної площини та перпендикуляра, проведеного з центра сфери до січної площини. Діаметр кола дорівнює відстані  $1_2 -6_2$  по січній площині. Для побудови похилого перерізу на вільному місці поля креслення проводимо осі. В точці перетину осей, як із центра проводять коло радіусом R.

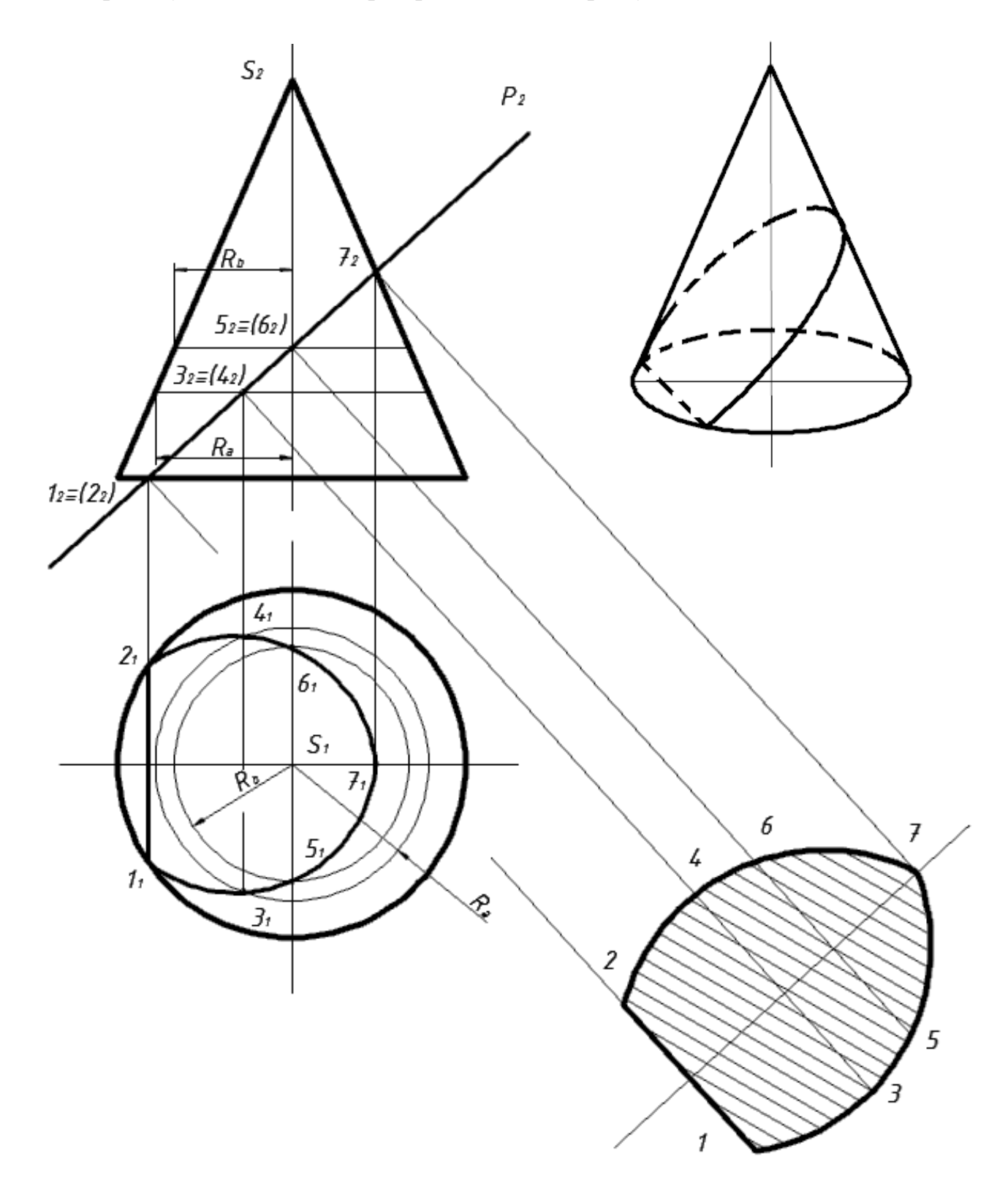

Рисунок 1.47 – Натуральна величина похилого перерізу конуса

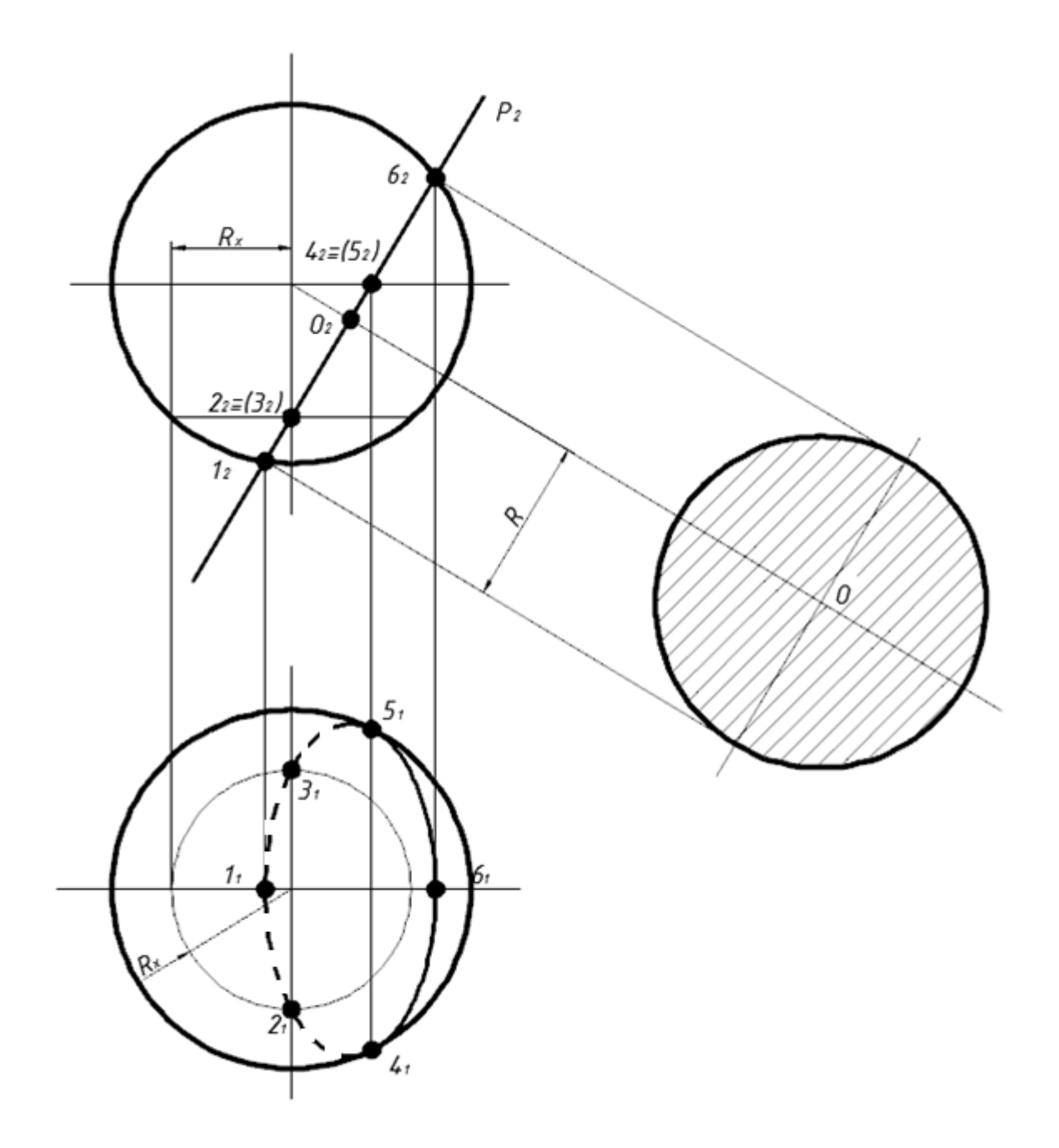

Рисунок 1.48 – Натуральна величина похилого перерізу сфери

# 4.6 Розгортки поверхонь

У різних галузях техніки при виготовленні виробів з листового матеріалу часто мають справу з розгортками поверхонь.

Розгорткою поверхні називається плоска фігура, утворена сполученням усіх точок і ліній поверхні з площиною без розривів і складок.

Усі поверхні поділяються на розгортні і нерозгортні. Всі багатогранні поверхні розгортні. Кривими поверхнями, що розгортаються, можуть бути

тільки лінійчаті, у яких суміжні твірні паралельні чи перетинаються (циліндричні, конічні, торсові).

Всі інші поверхні розгортаються приблизно. Поверхня, що не розгортається, апроксимується (замінюється) багатогранною поверхнею.

Розгортки будують як сукупність натуральних величин усіх її граней. Натуральні величини ребер визначаємо методом плоско-паралельного переміщення.

ПРИКЛАД**:** Побудувати розгортку поверхні піраміди з нанесенням на неї точки К, що належить грані піраміди (рис. 1.49).

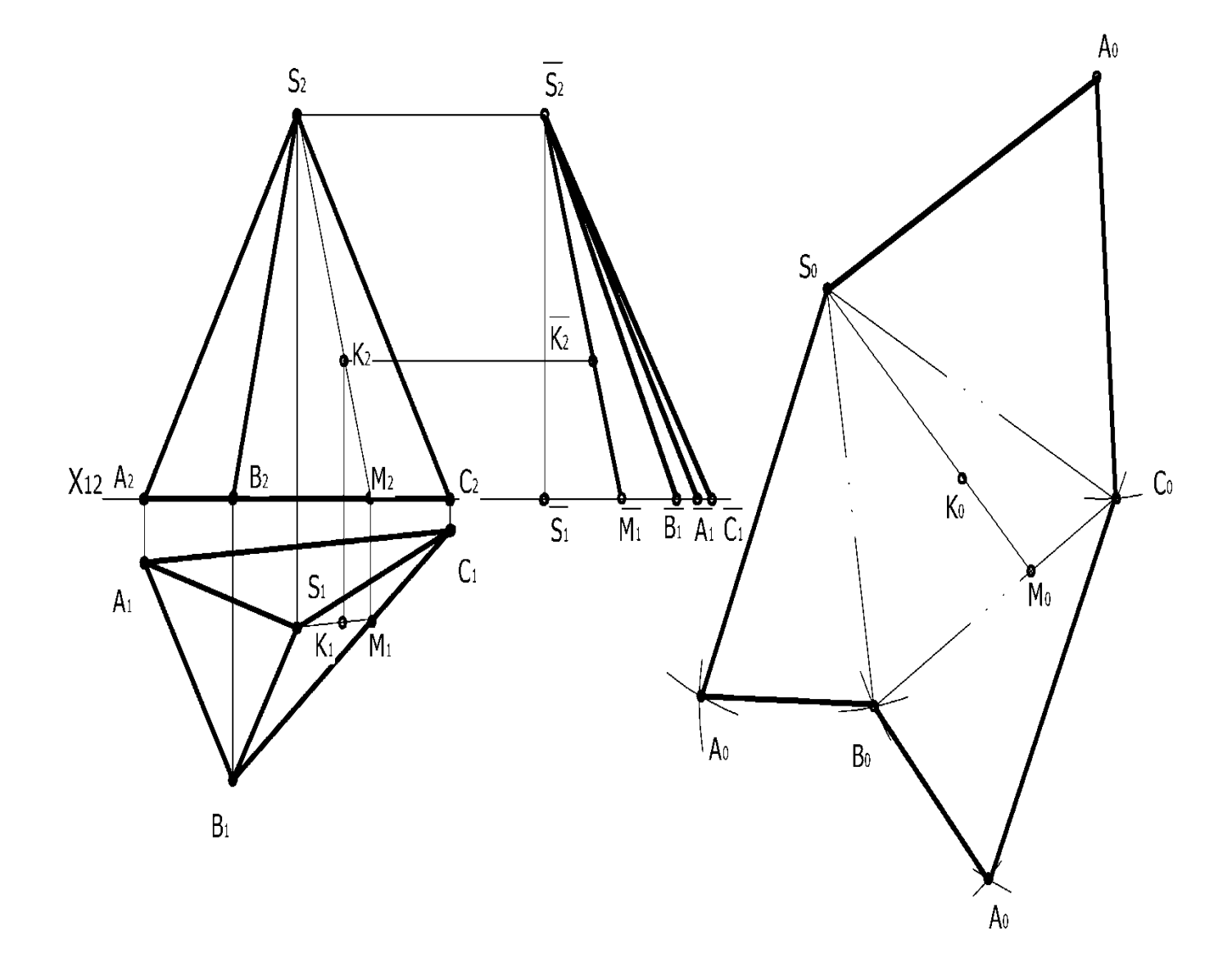

Рисунок 1.49 – Розгортка поверхні піраміди

Будуємо розгортку неправильної трикутної піраміди, основа якої лежить на горизонтальній площині проекцій. Розгортку виконуємо розрізанням поверхні піраміди вздовж бічного ребра, та суміщенням трьох бічних граней піраміди з площиною її основи. Розгортка трикутної піраміди складається з трьох трикутників бічних граней і трикутника основи.

Трикутники будують за натуральними величинами ребер піраміди.

План розв'язання.

1) Методом плоско-паралельного переміщення визначаємо натуральні величини ребер SA, SB, SC.

 $S_1A_1 = S_1A_1$ ;  $S_2A_1 = |SA|$ ;  $S_2B_1 = |SB|$ ;  $S_2C_1 = |SC|$ ;  $S_2M_1 = |SM|$ ;

- 2) Будуємо натуральні величини граней  $S_oA_0B_o$ ;  $S_oB_0C_o$ ;  $S_oA_0C_o$  і основи АоВ<sup>о</sup> С<sup>о</sup> за трьома відомими сторонами.
- 3) Наносимо точку К на розгортку, виходячи з її приналежності відповідній прямій.

 $B_0M_0 = B_1M_1$ ;  $S_0K_0 = S_2K_2$ 

ПРИКЛАД: Побудувати розгортку поверхні прямого кругового конуса з нанесенням на неї точки К, що належить бічній поверхні конуса (рис. 1.50).

Для побудови розгортки конічної поверхні коло її основи розбивають на 8 рівних частин, тобто в конус вписують восьмигранну піраміду.

Розгортку бокової поверхні конуса будують як сукупність трикутних граней піраміди. Всі твірні конуса рівні між собою. Твірні  $S_1$  і  $S_5$  – фронталі, тому  $S_2 1_2 = S_2 5_2$  – натуральна величина твірних.

Щоб знайти на розгортці точку К, потрібно спочатку перемістити її фронтальну проекцію  $(K_2)$  паралельно осі  $X_{12}$  до положення  $K_2$ . Це відповідає обертанню твірних до положення, паралельного фронтальній площині проекцій навколо осі, що проходить через вершину конуса, перпендикулярно до площини П<sub>1</sub>. Утворений після обертання натуральний відрізок твірною відкладають на розгортці, тобто  $S_0K_0 = S_2K_2$ .

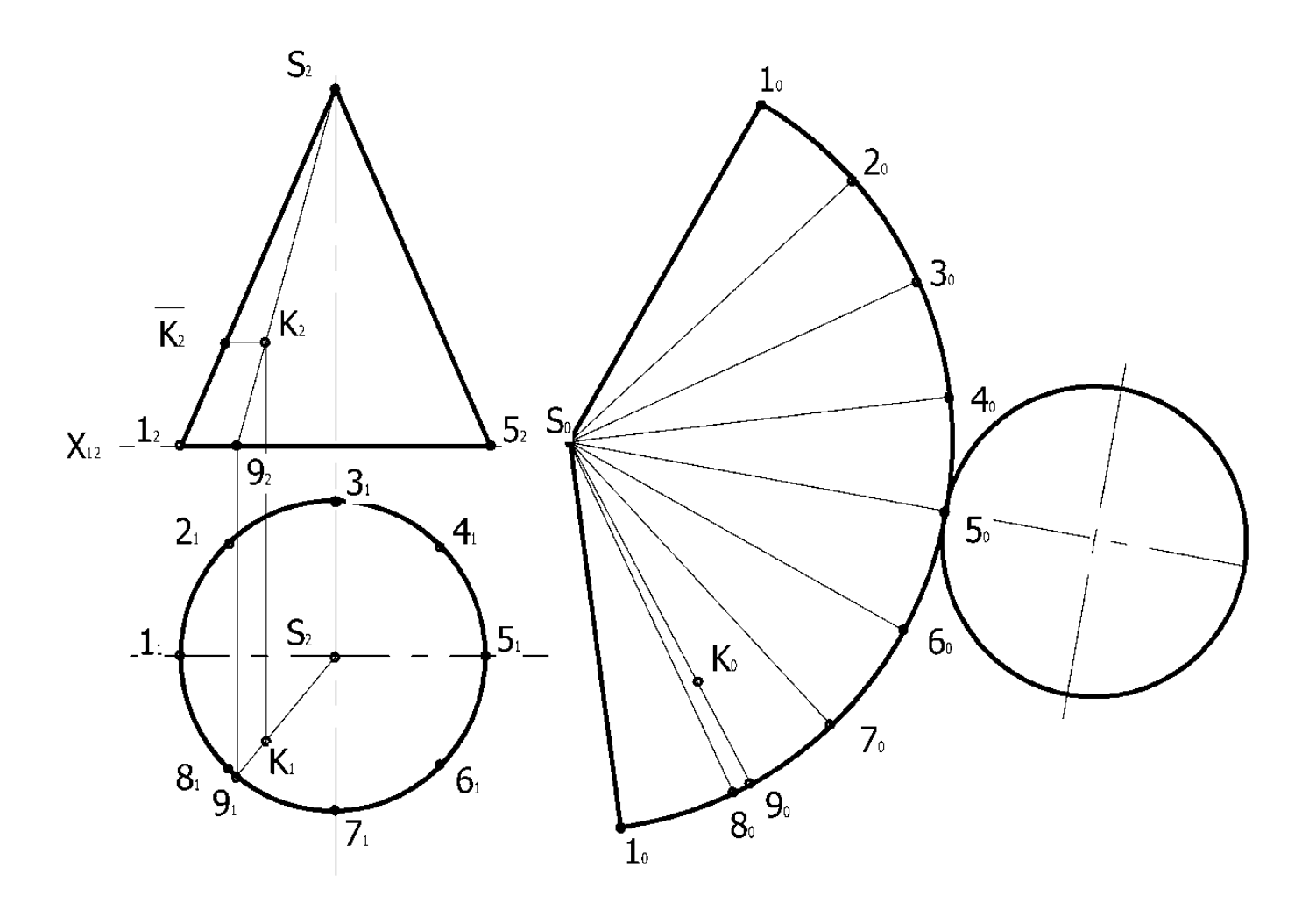

Рисунок 1.50 – Розгортка поверхні конуса

#### **РЕКОМЕНДОВАНА ЛІТЕРАТУРА**

- 1. Михайленко В.Є. Інженерна та комп'ютерна графіка / В.Є. Михайленко, В.М. Найдиш, А.М. Підкоритов, І.А. Скидан. Підручник/ За ред. В.Є. Михайленка. – 2-ге вид., перероб. – К.: Вища школа, 2001. – 350 с.
- 2. Основи комп'ютерної графіки: Навчальний посібник / За ред. М.В. Левківського. – К.: Центр навчальної літератури, 2006. – 232 с.
- 3. Хмеленко О.С. Нарисна геометрія. К.: Кондор, 2008. 438 с.
- 4. Комп'ютерна графіка: Навчальний посібник для студентів вищих навчальних закладів / Під ред. В.Є. Ходакова. – Херсон: ОЛДІ-плюс, 2008. – 584 с.
- 5. Морозенко О.П. Інженерна графіка / О.П. Морозенко, С.Е. Кукель, І.П. Карпенко, І.В. Вишневський. Конспект лекцій. – Дніпропетровськ: НМетАУ, 2011. – 52 с.
- 6. Морозенко О.П. Правила виконання та оформлення креслень / О.П. Морозенко, Г.В. Малишко. Навчальний посібник. Дніпропетровськ: НМетАУ, 2012. – 48 с.

Навчальне видання

Морозенко Олена Петрівна

Малишко Ганна Віталіївна

Комп'ютерні методи нарисної геометрії та інженерної графіки Частина 1 Конспект лекцій

Тем. план. 2017, поз**.** 139

Підписано до друку 01.08.2017 . Формат 60х84 1/16. Папір друк. Друк плоский. Облік.-вид. арк. 2,94. Умов. друк. арк. 2,90. Тираж 100 пр. Замовлення № 127

> Національна металургійна академія України 49600, м.Дніпро–5, пр. Гагаріна,4

\_\_\_\_\_\_\_\_\_\_\_\_\_\_\_\_\_\_\_\_\_\_\_\_\_\_\_\_\_\_\_\_ Редакційно-видавничий відділ НМетАУ